# **INSTITUTO TECNOLÓGICO DE COSTA RICA**

**ESCUELA DE INGENIERÍA ELECTRÓNICA** 

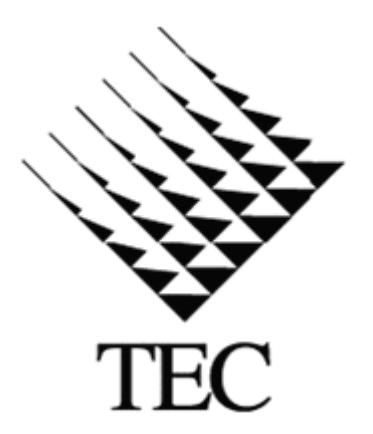

Informe de Proyecto de Graduación para optar por el título de Ingeniero en Electrónica con el grado académico de Licenciatura.

Corrección de distorsión geométrica y detección de carriles en imágenes de geles de electroforesis para la caracterización molecular de organismos por computador.

Ronald García Fernández

Cartago, 11 de junio 2009

#### **INSTITUTO TECNOLOGICO DE COSTA RICA**

#### **ESCUELA DE INGENIERIA ELECTRONICA**

#### PROYECTO DE GRADUACIÓN

#### **TRIBUNAL EVALUADOR**

Proyecto de Graduación defendido ante el presente Tribunal Evaluador como requisito para optar por el título de Ingeniero en Electrónica con el grado académico de Licenciatura, del Instituto Tecnológico de Costa Rica.

Miembros del Tribunal

Chys & Corraquillac

Ing. Arys Carrasquilla Batista, M.Sc.

Profesora lectora

Ing. Johan Carvajal Godinez

Profesor lector

for fill a Chancob y

Dr.-Ing. Pablo Alvarado Moya

Profesor asesor

Los miembros de este Tribunal dan fe de que el presente trabajo de graduación ha sido aprobado y cumple con las normas establecidas por la Escuela de Ingeniería Electrónica

Cartago, 11 de Junio, 2009

Yo Ronald García Fernández cédula 1-1192-0893, estudiante de Ingeniería Electrónica del Instituto Tecnológico de Costa Rica carné 200208303, soltero, vecino de San Felipe de Alajuelita, manifiesto mi compromiso de que la autenticidad y propiedad de la totalidad de las ideas en éste documento son de mi propiedad. En los casos en que he utilizado bibliografía, he procedido a indicar las fuentes mediante las respectivas citas bibliográficas

Ronald Gargia Fernández Cédula: 1-1192-0893

## **Resumen**

1

El procesamiento y análisis digital de imágenes consiste en el uso de sistemas computarizados para la manipulación de imágenes digitales, ya sea para mejorar su calidad (procesamiento) o para la extracción de información (análisis).

En este trabajo se presentan algoritmos propios del procesamiento y análisis digital de imágenes y su aplicación a la caracterización molecular de organismos en dos áreas específicas: la corrección de distorsión geométrica y la extracción de información en imágenes de geles de electroforesis.

Para tal efecto se realiza un análisis de diferentes enfoques existentes para solucionar ambos problemas con el fin de implementar dos algoritmos: uno para la corrección de distorsión óptica y el otro para la detección de carriles.

La corrección de distorsión geométrica es realizada mediante un algoritmo basado en la distribución de probabilidad descrita por las líneas verticales y horizontales de una rejilla de calibrado.

En el caso de la detección de carriles de imágenes de geles de electroforesis, el algoritmo tiene como objetivo la detección de sus contornos, empleando el gradiente de la imagen de gel y dos parámetros que permiten controlar la tolerancia para la detección: *v* y <sup>λ</sup> .

Los algoritmos implementados poseen características diferentes a los encontrados en el análisis bibliográfico, brindando resultados satisfactorios tanto en tiempo de ejecución [c](#page-6-0)omo en eficacia, para diferentes imágenes de prueba.

<span id="page-6-0"></span>Palabras Clave: procesamiento digital de imágenes, distorsión geométrica, geles de electroforesis, detección de carriles, gradiente, rejilla de calibración.

# **Abstract**

<u>.</u>

The image processing and analysis consist in the use of computer systems to either improve the quality of digital images (processing) or the extraction of information from them (analysis).

This document describes the application of image processing and analysis algorithms in two specific areas: the geometric distortion correction, and the lane detection in electrophoresis gels images.

A bibliographical review of different approaches to correct the geometric distortion and detect the lanes of the electrophoresis gel images is done, in order to implement two algorithms one to correct the distortion and the other to allow the lane detection.

The geometric distortion correction is achieved by using a calibration grid image which is described as two probability distributions: one that describes the position of vertical lines and other that describes the position of horizontal lines.

In case of the lane detection the approach is to obtain the contour of each lane in the gel imaged this is done making vertical windows in the gradient image of the gel to obtain control points that describe the contour of each lane using two tolerance parameters: the window size  $v$  y and the amount of control points  $\lambda$ .

The implemented algorithms have different characteristics to the existent algorithms described in the reviewed documents, providing satisfactory results both in execution time and efficiency, for different test images.

<span id="page-8-0"></span>Keywords: image processing, geometric distortion, electrophoresis gel images, lane detection, calibration grid image, gradient image.

*A mis queridos Padres*

#### Agradecimiento

Quiero agradecer en primera instancia a Dios por darme la sabiduría y la fortaleza durante toda la carrera y por estar conmigo en los buenos y malos momentos.

A toda mi familia por su apoyo incondicional durante toda mi vida y por creer en mí siempre.

A la profesora Marta Vílchez por ser una gran mentora y un constante ejemplo de profesionalismo. Ya que me brindó las bases necesarias para llegar a donde estoy.

A mi profesor asesor Pablo Alvarado, por su apoyo, asesoría, comprensión, confianza y por brindarme la gran oportunidad de trabajar como su asistente en éste y otros proyectos. Además por todo el conocimiento que gracias a él he adquirido y por mostrarme una nueva perspectiva de la ingeniería electrónica.

Finalmente a todas las personas que de una u otra forma contribuyeron a largo de mi formación profesional.

> *Ronald García Fernández. Junio 2009*

## Dedicatoria

Éste trabajo y al igual que toda mi carrera está dedicado a toda a Dios y a toda mi familia. En especial a mi madre Ana María Fernández y a mi padre Isaac García; por ser los pilares en mi vida, por estar conmigo en las buenas y en las malas, por soportarme estando estresado y testarudo; les dedico éste triunfo y todos lo que están por venir.

# Índice General

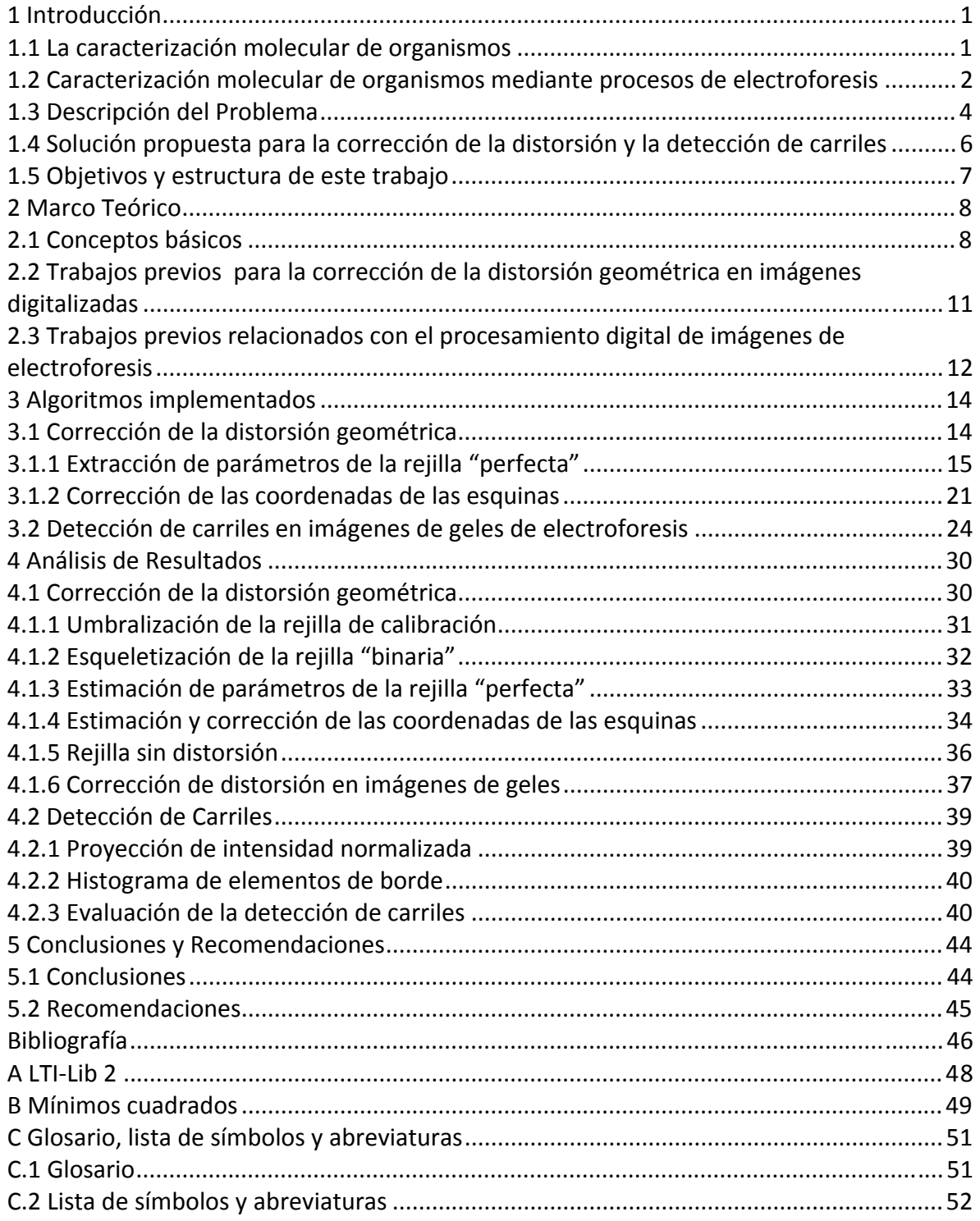

# Índice de figuras

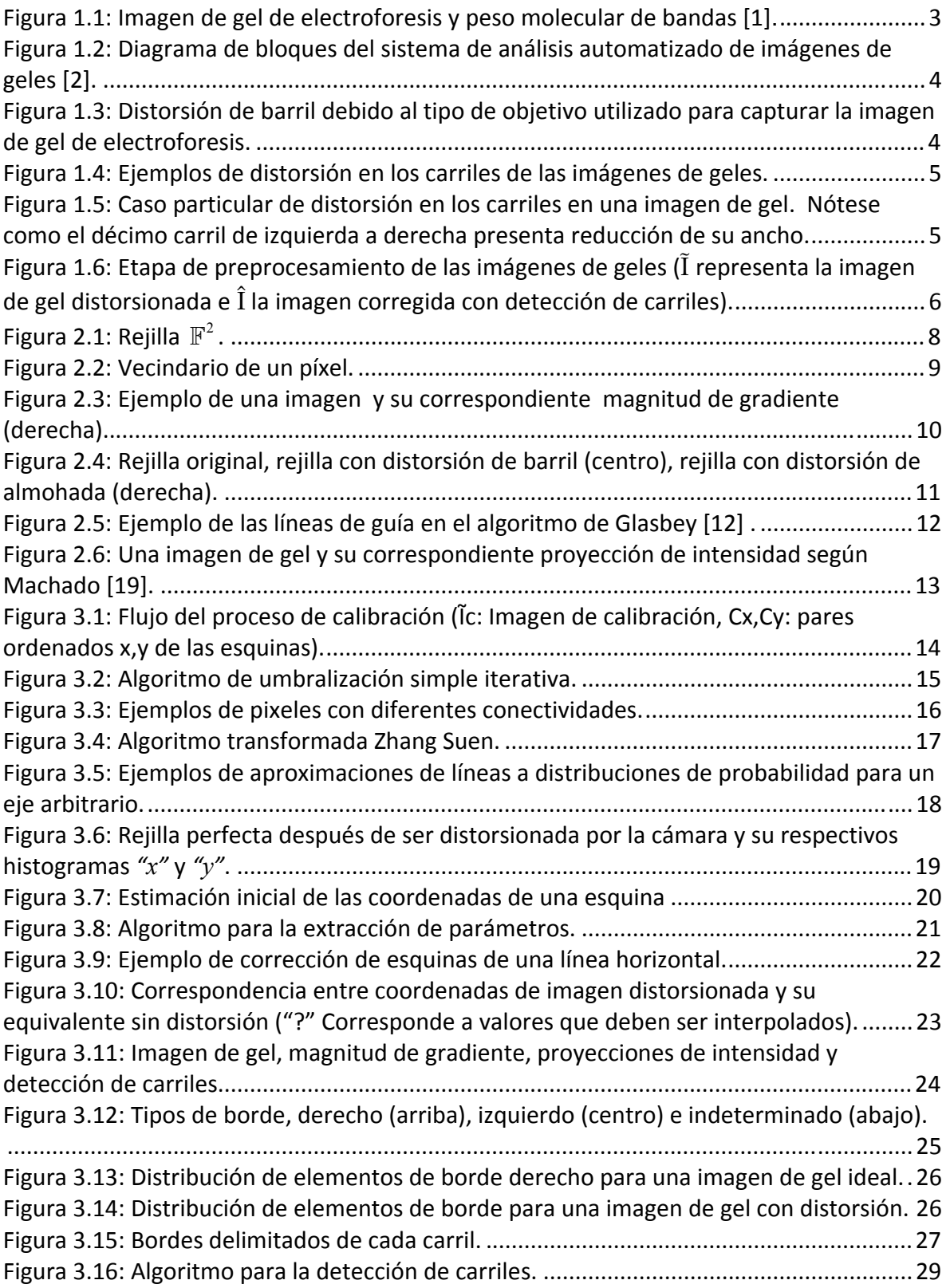

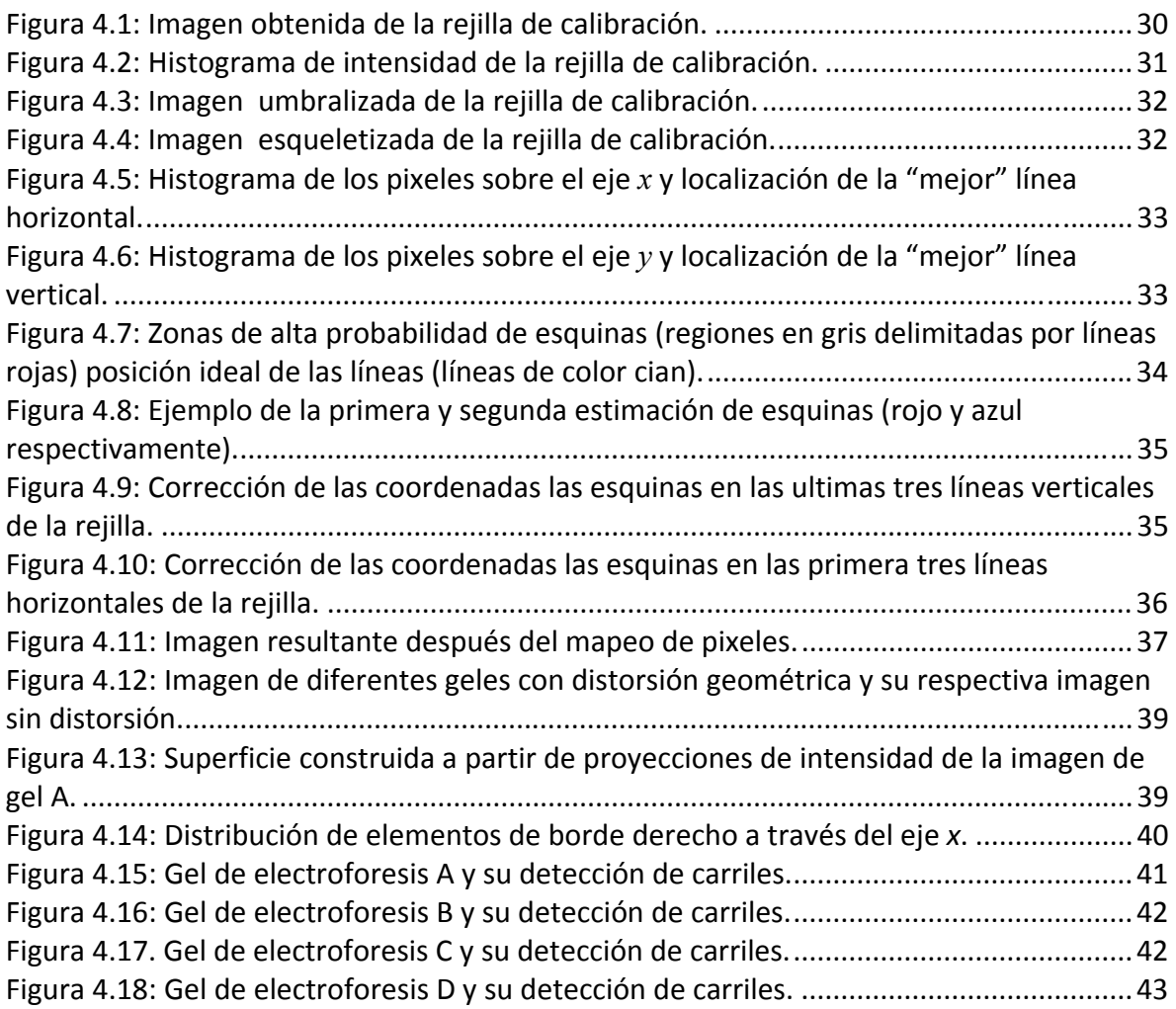

Índice de Tablas

Tabla 4.1: Resumen de detección de carriles para diferentes imágenes de [geles.............. 41](#page-60-0)

# <span id="page-20-0"></span>**Capítulo 1**

# **Introducción**

El procesamiento y análisis digital de imágenes consiste en el uso de sistemas computarizados para la manipulación de imágenes digitales, ya sea para mejorar su calidad (procesamiento) o para la extracción de información (análisis).

En este trabajo se presentan algoritmos propios del procesamiento y análisis digital de imágenes y su aplicación a la caracterización molecular de organismos en dos áreas específicas: la corrección de distorsión geométrica y la extracción de información en imágenes de geles de electroforesis.

#### **1.1 La caracterización molecular de organismos**

La caracterización molecular de organismos concierne principalmente al entendimiento del comportamiento biológico de las moléculas que componen las células y las interacciones con diferentes sistemas, entre ellas las del [ADN](http://es.wikipedia.org/wiki/%C3%81cido_desoxirribonucleico) con el [ARN,](http://es.wikipedia.org/wiki/ARN) la [síntesis](http://es.wikipedia.org/wiki/S%C3%ADntesis_de_prote%C3%ADnas) de [proteínas](http://es.wikipedia.org/wiki/S%C3%ADntesis_de_prote%C3%ADnas) y el [metabolismo.](http://es.wikipedia.org/wiki/Metabolismo)

La caracterización de organismos a nivel molecular constituye una herramienta empleada en tareas como:

- La identificación precisa de diferentes cepas microbianas para asociarles características de comportamiento ante diferentes antibióticos, condiciones de cultivo, toxicidad, entre otras.
- La verificación de pureza y origen entre individuos de plantaciones forestales y agronómicas.
- La caracterización de organismos fitoparásitos y sus enemigos naturales en búsqueda de mecanismos de control biológico.

Algunas de las técnicas utilizadas en éste tipo de caracterización, se basan en el análisis de imágenes de geles generadas mediante procesos de electroforesis.

## <span id="page-21-0"></span>**1.2 Caracterización molecular de organismos mediante procesos de electroforesis**

La **electroforesis** consiste en una técnica para la separación de [moléculas](http://es.wikipedia.org/wiki/Mol%C3%A9cula) según su movilidad en presencia de un campo eléctrico. Tal separación puede realizarse sobre la superficie hidratada de un soporte sólido, o a través de una matriz porosa (gel de [electroforesis\)](http://es.wikipedia.org/wiki/Electroforesis_en_gel), o bien en disolución (electroforesis libre). Dependiendo de la técnica que se use, la separación obedece en distinta medida a la carga eléctrica de las moléculas y a su masa [1].

La variante más común para el análisis molecular de organismos emplea geles de electroforesis (ver figura 1.1), comúnmente de [agarosa](http://es.wikipedia.org/wiki/Agarosa) o de [poliacrilamida](http://es.wikipedia.org/wiki/Poliacrilamida). Al poner una mezcla de moléculas y aplicar un campo eléctrico, éstas se moverán por una malla del gel (una red de fibras cruzadas), de forma que a menor tamaño mayor es su desplazamiento respecto al lugar de partida.

Por lo general para caracterizar la molécula se determina la velocidad a la que ésta se mueve en un campo eléctrico y se utiliza para determinar, en el caso de proteínas, la masa molecular o para detectar cambios de aminoácidos y separar cuantitativamente distintas especies moleculares; en el caso de los ácidos nucleicos se determina su tamaño, medido en pares de bases.

#### Factores que afectan a la electroforesis

En general la electroforesis depende directamente del campo eléctrico (**E** ), el cual depende de distintos parámetros. Basándose en la ley de Ohm se tiene que:

$$
V = IR \tag{1.1}
$$

Diferencia de potencial (*V* ): Define el campo eléctrico; la velocidad de avance de las moléculas es directamente proporcional a ella.

Resistencia ( *R* ): La movilidad de las moléculas es inversamente proporcional a ella.

Corriente Eléctrica ( *I* ): Cuantifica el flujo de carga eléctrica, la distancia recorrida por las moléculas es directamente proporcional a ella.

Temperatura: Ésta es importante puesto que por el efecto Joule [1] el paso de una corriente eléctrica va a producir calor y éste es directamente proporcional a la diferencia de potencial y a la resistencia. Por lo tanto, es necesario controlar de manera estricta la temperatura para que ésta no afecte a la muestra desnaturalizándola.

<span id="page-22-0"></span>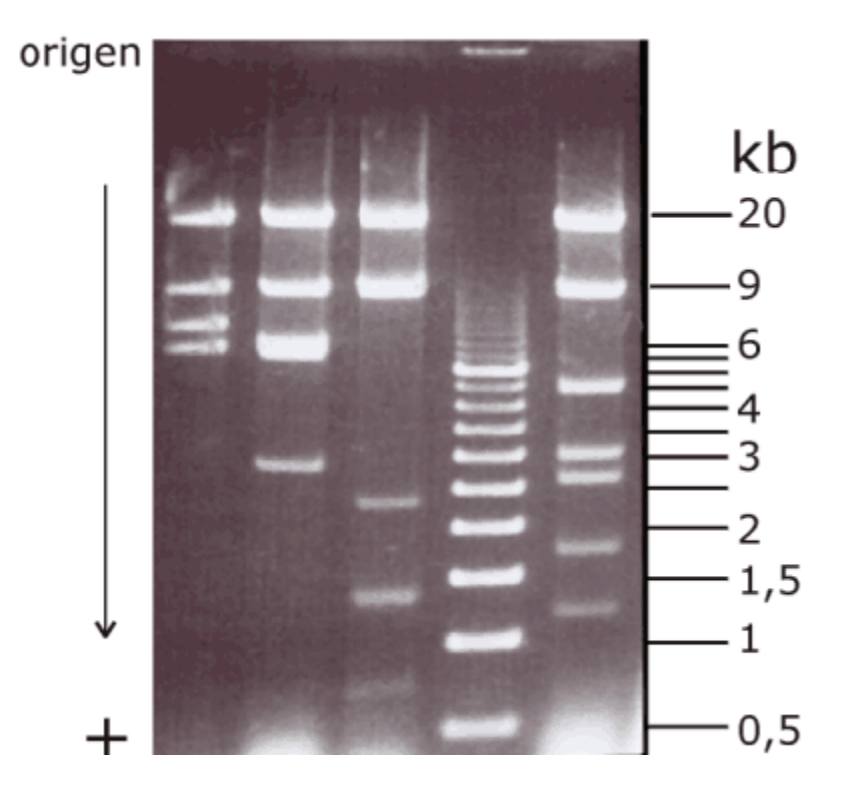

**Figura 1.1: Imagen de gel de electroforesis y peso molecular de bandas [1].** 

La figura 1.1 corresponde a una imagen de gel de electroforesis, donde se observan carriles (columnas) y bandas (líneas horizontales en cada carril). Además, se evidencia la presencia de distorsiones (corrimiento de bandas y desalineado del perfil de carril), las cuales inducen errores debido a las limitaciones de la percepción visual humana. Por ésta razón se recurre al procesamiento digital de las imágenes para facilitar su análisis tanto manual como automatizado.

En la figura 1.2 se muestra el sistema propuesto para realizar dicho análisis. El primer bloque de este sistema es la adquisición de imágenes de geles mediante una cámara. Durante el proceso de digitalización se introducen distorsiones a la imagen adicionales a la distorsión intrínseca de los geles, por lo cual es necesaria una etapa de preprocesamiento que compense las distorsiones, facilitando la extracción de información (descriptores).

El bloque de reconocimiento de patrones permite relacionar cada imagen adquirida con meta‐información almacenada en una base de datos. La etapa de verificación evalúa empleado la información disponible a priori si los datos proporcionados por la etapa de reconocimiento de patrones poseen sentido o no.

Finalmente una etapa que funciona como interfaz para facilitar al experto su interacción con el sistema, para labores como la recolección, almacenamiento, manipulación, recuperación de información y acceso a la base de datos.

<span id="page-23-0"></span>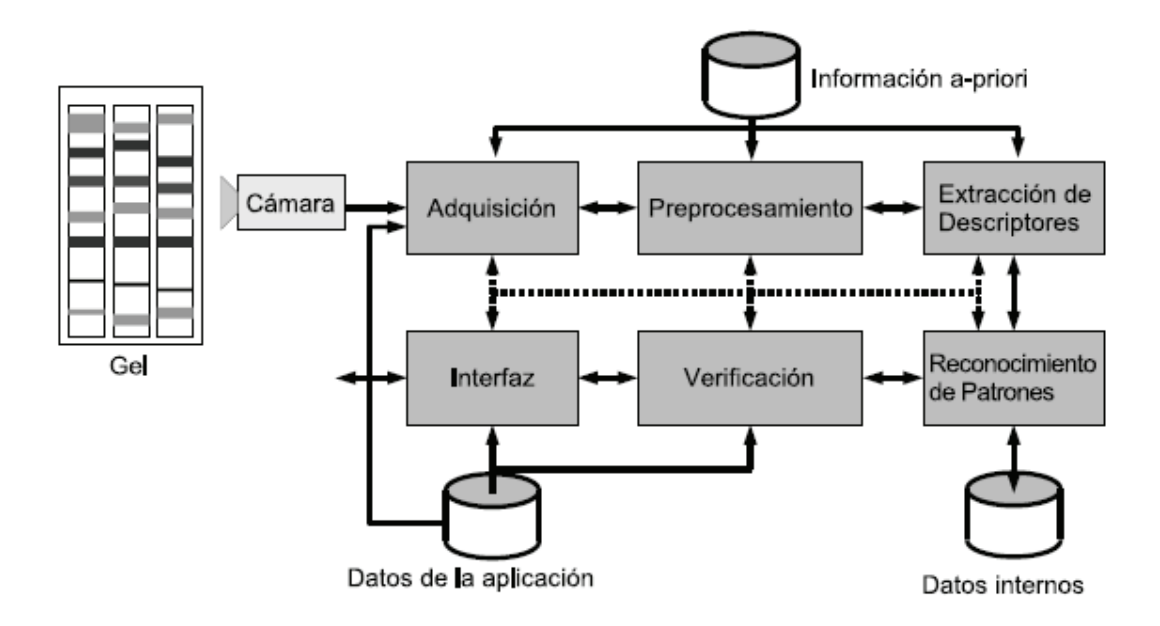

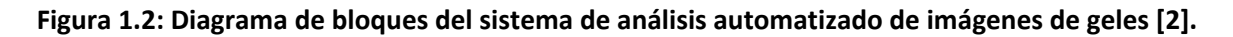

## **1.3 Descripción del Problema**

El proceso de adquisición de imágenes posee imperfecciones de distinta naturaleza, relacionadas con efectos físicos y/o inadecuada configuración de la cámara. Entre los problemas de adquisición se pueden mencionar el ruido y las distorsiones ópticas.

Como principal distorsión óptica producida por la cámara se tiene la distorsión de barril, la cual es un efecto del arreglo óptico de lentes en el objetivo que hace que las imágenes adquieran aspecto redondeado (ver figura 1.3).

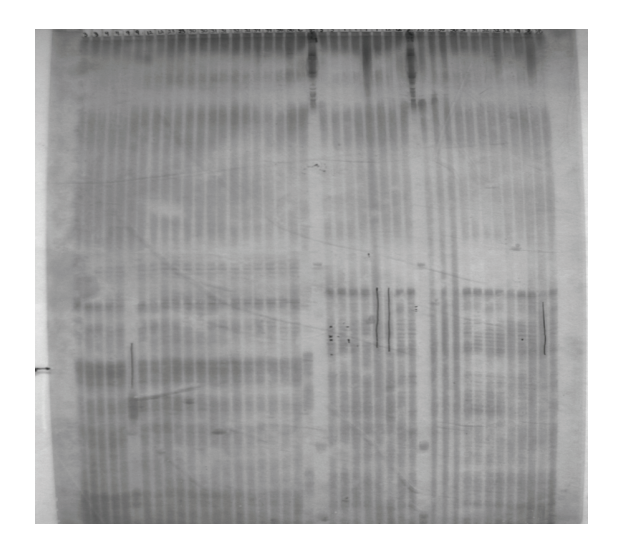

**Figura 1.3: Distorsión de barril debido al tipo de objetivo utilizado para capturar la imagen de gel de electroforesis.**

<span id="page-24-0"></span>Por otro lado debido a las variaciones de campo eléctrico y/o temperatura durante el proceso de electroforesis se presenta un aumento de la distorsión en los carriles del gel. En las figuras 1.4 y 1.5 se muestran algunos ejemplos.

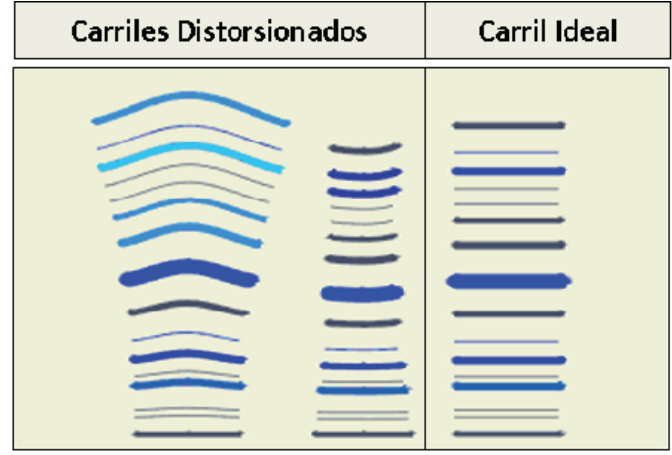

**Figura 1.4: Ejemplos de distorsión en los carriles de las imágenes de geles.**

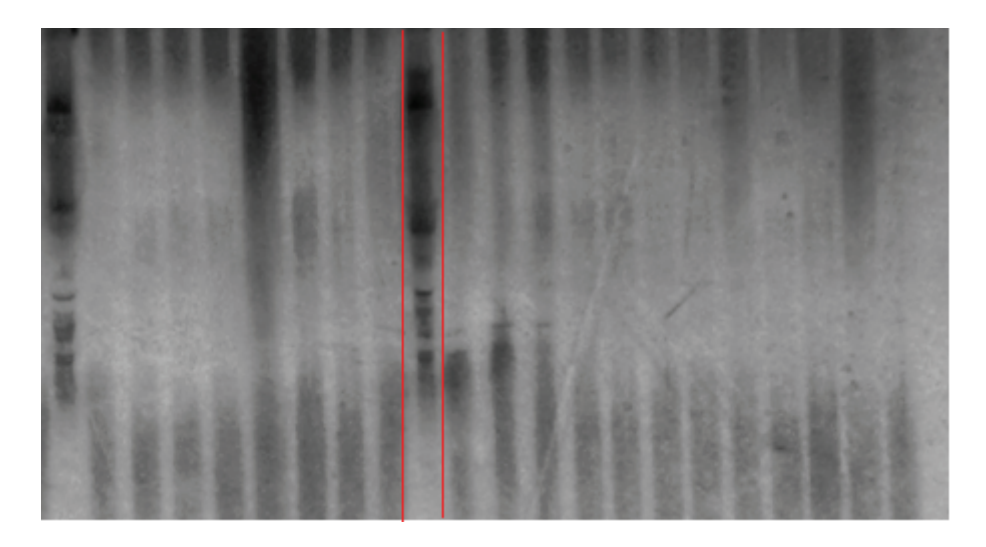

**Figura 1.5: Caso particular de distorsión en los carriles en una imagen de gel. Nótese como el décimo carril de izquierda a derecha presenta reducción de su ancho.**

Debido a estos factores es necesaria la implementación de una etapa de preprocesamiento que permita la corrección de las distorsiones ópticas producidas por la cámara y que facilite la detección de los carriles presentes en la imagen. La corrección de distorsión óptica es una necesidad común en muchos sistemas de procesamiento digital de imágenes, que depende de las características particulares de cada aplicación.

<span id="page-25-0"></span>De esta manera se puede sintetizar el problema de distorsión presente en las imágenes de geles:

*"La distorsión presente en los geles de electroforesis, junto con la distorsión introducida en la captura de las imágenes dificulta los procesos de análisis manuales y automáticos de dichas imágenes, utilizados en la caracterización molecular de organismos"*.

## **1.4 Solución propuesta para la corrección de la distorsión y la detección de carriles**

Este trabajo se enmarca en la etapa de preprocesamiento de las imágenes de geles específicamente en la corrección de distorsión óptica y la detección de carriles como se muestra en la figura 1.6.

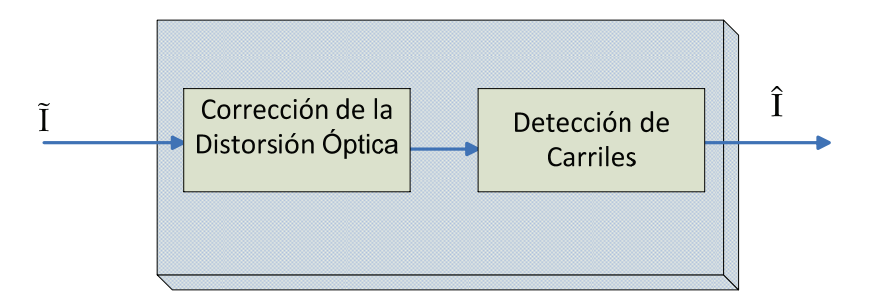

**Figura 1.6: Etapa de preprocesamiento de las imágenes de geles (Ĩ representa la imagen de gel distorsionada e Î la imagen corregida con detección de carriles).** 

Para tal efecto se procede a la implementación de módulos de software que permitan resolver cada sub‐bloque. Para esto primero se realiza una investigación bibliográfica de artículos y/o software libre que propongan algoritmos para la corrección de distorsiones ópticas debidas a la cámara y que faciliten la detección eficaz de los carriles en imágenes de geles de electroforesis, y que además sirvan como base para el desarrollo de algoritmos que formen parte de una biblioteca de desarrollo para visión por computador y procesamiento digital de imágenes llamada **LTI‐Lib 2**(ver apéndice A).

#### <span id="page-26-0"></span>**1.5 Objetivos y estructura de este trabajo**

Los objetivos principales de este trabajo consisten en corregir la distorsión geométrica y facilitar la detección de los carriles en imágenes de geles de electroforesis. Para tal efecto se implementaron dos algoritmos: uno para la corrección de distorsión óptica y el otro para la detección de carriles. Tales algoritmos serán probados ante diferentes imágenes de geles.

En el capítulo 2 se describen conceptos generales propios del procesamiento digital de imágenes y de la corrección de distorsiones. Adicionalmente se presenta una revisión de trabajos previos sobre el procesamiento digital de imágenes de geles de electroforesis. En el capítulo 3 se presentan de forma detallada los algoritmos implementados. El capítulo 4 muestra los resultados obtenidos y su respectivo análisis. Por último se presentan las conclusiones y recomendaciones para trabajos futuros en el capítulo 5.

# <span id="page-27-0"></span>**Capítulo 2**

# **Marco Teórico**

En este capítulo se introducen conceptos básicos del procesamiento digital de imágenes. Además se presentan trabajos enfocados en la corrección de la distorsión geométrica en imágenes digitalizadas, y trabajos relacionados con el procesamiento digital de imágenes de geles de electroforesis.

#### **2.1 Conceptos básicos**

#### **Definición 2.1** Elemento de imagen

Un elemento de imagen o píxel  $p$ , se define como  $p(i, j) \in \mathbb{F}^{2}$ . Donde  $\mathbb{F}^{2}$ es una rejilla bidimensional, finita, discreta definida como  $\mathbb{F}^2 = [0...M-1] \times [0...N-1]$ , con  $M, N \in \mathbb{N}_0$  [3] (ver figura 2.1).

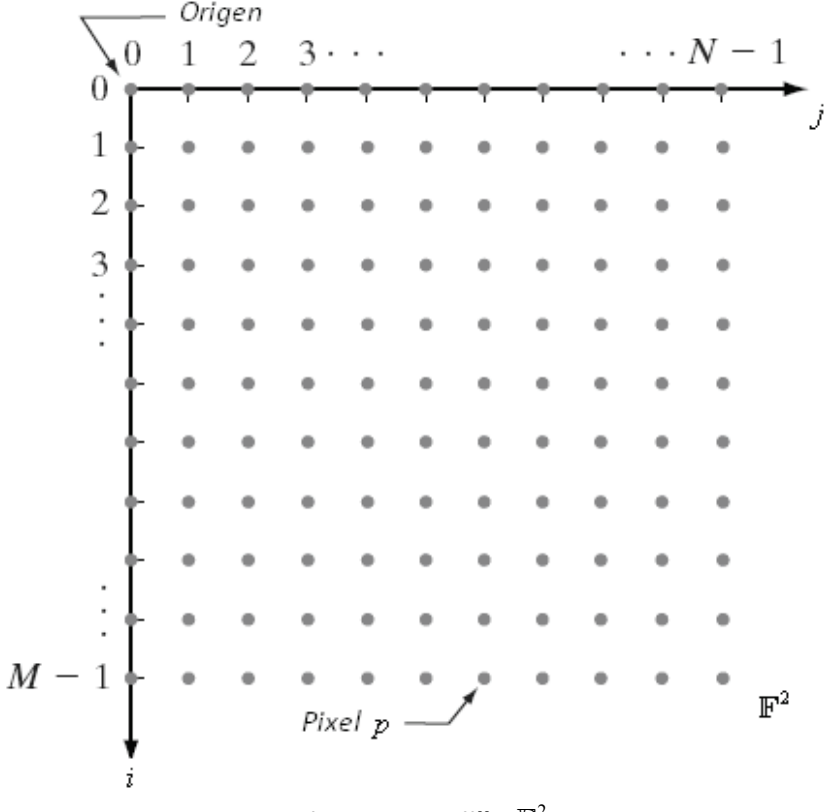

**Figura 2.1: Rejilla**  $\mathbb{F}^2$ .

#### <span id="page-28-0"></span>**Definición 2.2** Imagen digital

Una imagen I es una función que se denota como  $I(p)$ ó  $I(i, j)$ , tal que  $I: \mathbb{F}^2 \to \mathbb{R}$ 

**Definición 2.3** Vecindario de un píxel.

Para un píxel p con coordenadas  $(i, j)$  que posee 8 vecinos denotados por  $p_1, p_2...p_8$ , como se muestra en la figura 2.2, a este conjunto de píxeles ( $N_p = \{p_1, p_2...p_8\}$ ) se le denomina vecindario del píxel *p* [23].

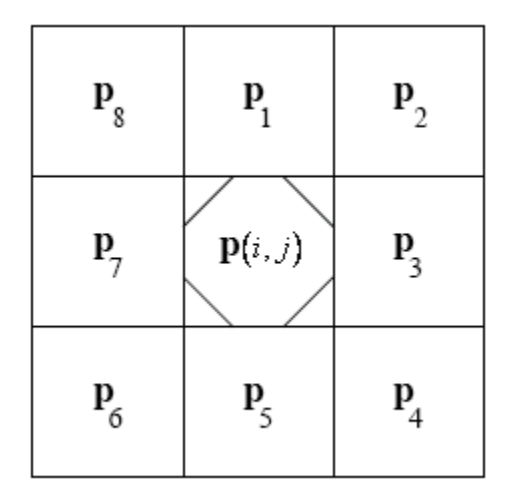

**Figura 2.2: Vecindario de un píxel.**

**Definición 2.4** Gradiente de una imagen.

El gradiente de una imagen G cuantifica cómo varía su intensidad y, proporciona dos fuentes de información: la primera consiste en la magnitud  $|G|$  la cual indica qué tan rápido la imagen ésta cambiando; la otra fuente es la fase Θ<sub>G</sub> la cual permite saber la dirección en la cual se da el cambio.

El gradiente puede ser calculado combinando las derivadas parciales de la imagen en las direcciones de *"x"* y *"y"* de la siguiente manera:

$$
\mathbf{G} = \left( \begin{array}{c} \frac{\partial I(x, y)}{\partial x}, \ \frac{\partial I(x, y)}{\partial y} \end{array} \right) \tag{2.1.1}
$$

<span id="page-29-0"></span>Dado que la imagen es una función discreta las derivadas parciales se pueden aproximar a:  $G_x = \frac{\partial I(y, x)}{\partial x} \approx \frac{I(y, x+1) - I(y, x-1)}{2}$   $\wedge$   $G_y = \frac{\partial I(y, x)}{\partial y} \approx \frac{I(y+1, x) - I(y-1, x)}{2}$  (2.1.2)

La magnitud y fase del gradiente pueden ser calculadas como:

$$
|\mathbf{G}| = \sqrt{Gx^2 + Gy^2} \qquad \wedge \qquad \Theta_G = \tan^{-1}\left(\frac{Gy}{Gx}\right) \tag{2.1.3}
$$

de forma que en una imagen los bordes corresponden a los valores máximos del gradiente, como se muestra en la figura 2.3.

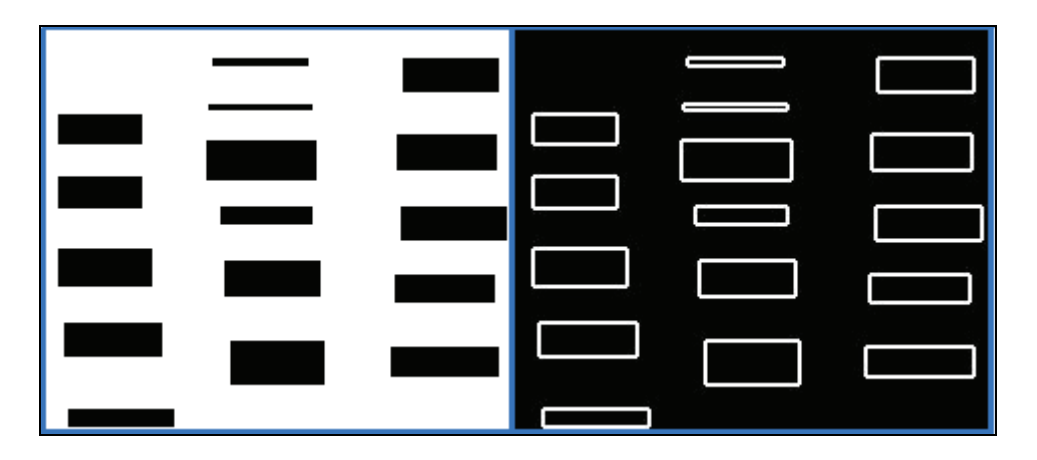

**Figura 2.3: Ejemplo de una imagen y su corre pondiente s magnitud de gradiente (derecha)**

## <span id="page-30-0"></span>**2.2 Trabajos previos para la corrección de la distorsión geométrica en imágenes digitalizadas**

Este apartado hace mención de trabajos relacionados con la corrección de la distorsión geométrica en imágenes digitalizadas en general, razón por la cual es necesario definir el concepto de distorsión geométrica en imágenes y sus tipos más comunes.

La distorsión geométrica u óptica (también llamada distorsión radial) es un fenómeno no lineal de los lentes el cual no altera la calidad de las imágenes pero sí su geometría [12]. Existen dos tipos principales a saber: la distorsión de barril y la de almohada. En la figura 2.4 se ejemplifican ambos casos.

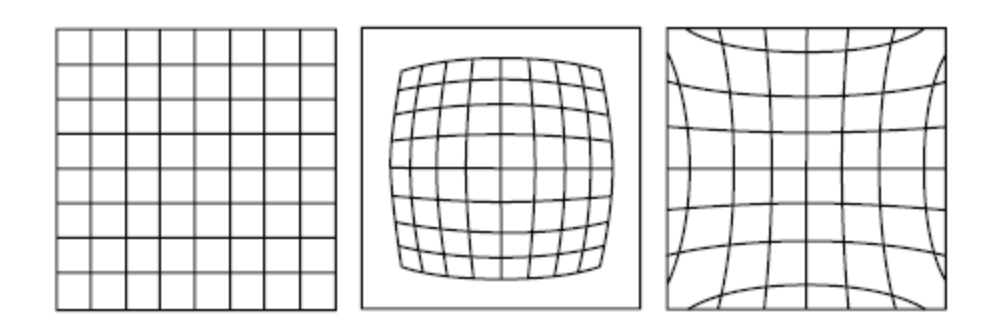

**Figura 2.4: Rejilla original, rejilla con distorsión de barril (centro), rejilla con distorsión de almohada (derecha).**

El efecto de barril se debe a una magnificación mayor en el centro de la imagen y menor en su periferia, produciendo que ésta se reduzca en sus extremos; caso contrario con el efecto de almohada en donde se magnifican de forma mayor los extremos de la imagen.

Para la corrección de estos fenómenos se han desarrollado dos tipos de métodos. El primero consiste en compensar la distorsión mediante elementos físicos como objetivos o lentes adicionales a la cámara. Mientras que el segundo se basa en una corrección mediante software ya sea con la estimación de parámetros de un modelo idealizado de la cámara, o mediante elementos de calibración (imágenes de rejillas o líneas rectas de puntos por ejemplo) para estimar la distorsión y así aplicar algún tipo de proceso (mapeo) que permita su reducción.

En los trabajos de Pers [5], Fitzgibbon [6], Pajdla [7], Bailey [8] y Swaminathan [9], mediante un modelo simplificado de la cámara se aproxima la distorsión a una función radial parametrizada por elementos como la longitud de foco de la cámara entre otros, lo cual hace que este tipo de corrección sea totalmente dependiente del tipo de cámara

<span id="page-31-0"></span>empleado y sus características, obviando por completo la posibilidad de defectos en su proceso de manufactura.

En los trabajos de Cubillo [10] y Ojanen [11] se plantean métodos de calibración mediante una imagen de una rejilla simétrica y una matriz de puntos respectivamente, con las cuales se logra obtener una medida de la distorsión mediante la extracción de parámetros como la cantidad de líneas presentes y la distancia entre ellas. Este tipo de método posee la ventaja de ser independiente del tipo de cámara ya que lo único que se requiere es la imagen de calibración, a partir de la cual se obtiene la corrección de las coordenadas de los píxeles.

## **2.3 Trabajos previos relacionados con el procesamiento digital de imágenes de electroforesis**

Respecto al procesamiento digital de imágenes de geles también existen dos tendencias principales relacionadas con la detección de carriles. La primera consiste en el uso de algoritmos supervisados por un usuario el cual indica en la imagen una serie de parámetros como líneas de guía para la localización de carriles y su posterior procesamiento (corrección de distorsión por ejemplo). La segunda tendencia se basa en algoritmos automatizados en los cuales la interacción con un usuario para la detección de carriles y la extracción de información es mínima; sin embargo éste último presenta un menor grado de confiabilidad en muchos casos.

Para el primer caso se destacan los trabajos de Glasbey [12,13,14,15], el cual plantea un modelo estadístico que relaciona la densidad de carriles de las imágenes de geles con bases de datos de genotipos conocidos. Mediante líneas de guía (ver figura 2.5) establecidas sobre cada carril en la imagen se estima la distorsión, la cual es corregida mediante el uso de máxima verosimilitud (maximum likelihood) entre los elementos delimitados por las "guías" y el uso de mínimos cuadrados para permitir una corrección suave de cada carril por separado.

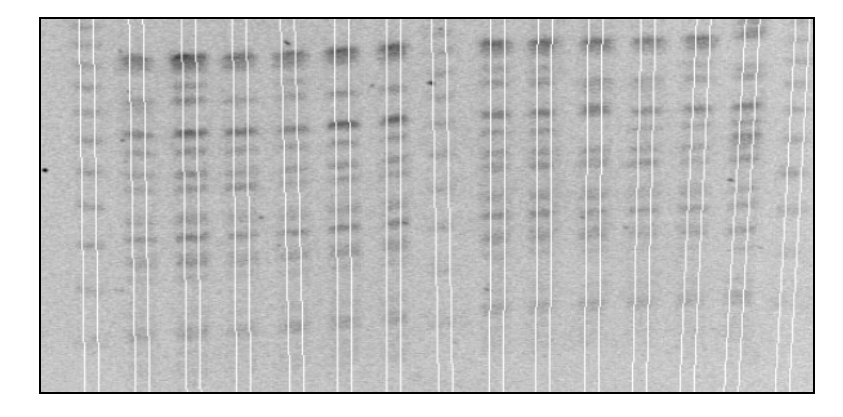

**Figura 2.5: Ejemplo de las líneas de guía en el algoritmo de Glasbey [12] .**

<span id="page-32-0"></span>Otro autor que ha implementado algoritmos de tipo supervisado es Bajla [16], los algoritmos se basan en la interacción con el usuario, el cual establece ventanas de filtrado no lineal basado en el principio de difusión controlada por geometría (En inglés geometry‐ driven diffusion (GDD)) para estimar las fronteras de los carriles presentes en la imagen.

En el caso de algoritmos no supervisados para la detección de carriles se encontraron muy pocos de acceso público (la mayoría corresponden a software de tipo "cerrado" como el **G.A.S1** [17]). Sin embargo autores como Siqueira [18] y Machado [19] plantean un algoritmo en la cual se toma de una imagen I, de dimensiones  $m \times n$ , una proyección de intensidad acumulada en dirección vertical*,* definida de la siguiente manera:

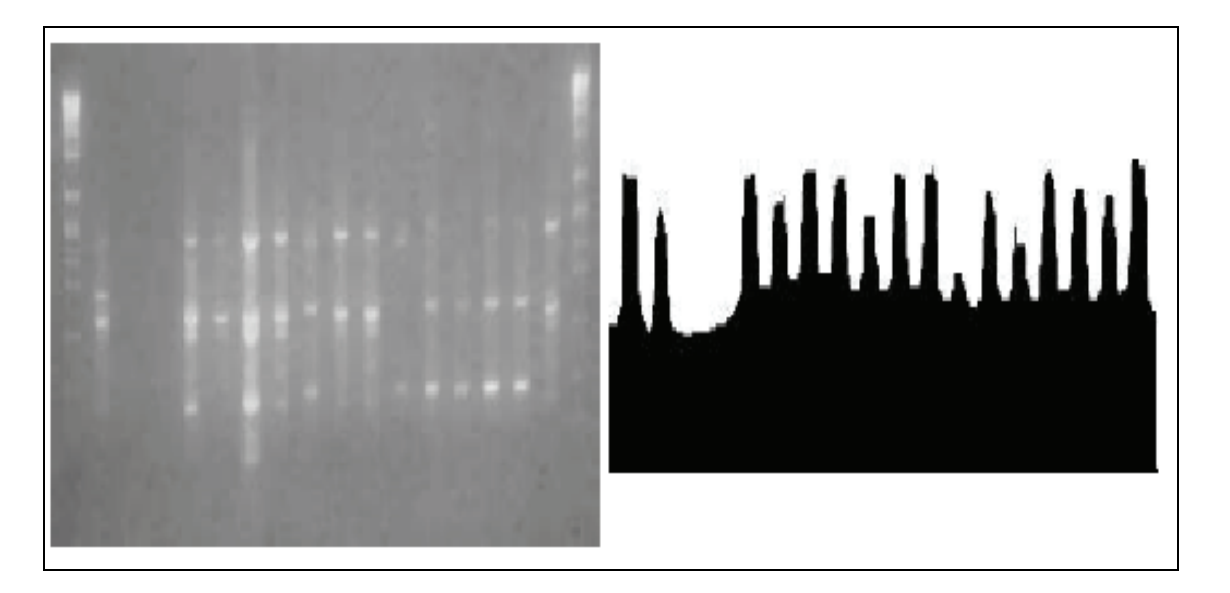

$$
P(x) = \frac{1}{K} \sum_{i=0}^{m-1} S(i, x) \ \forall \ x = 1...n
$$
 (2.2.1)

**Figura 2.6: Una imagen de gel y su correspondiente proyección de intensidad según Machado [19].**

donde  $S(i, x)$  corresponde al valor de intensidad del píxel con coordenadas  $(i, x)$  y K es una constante de normalización*.* Al encontrar los máximos locales de tal proyección (ver figura 2.6) se puede estimar la ubicación promedio o tendencia de los carriles. Cabe destacar que ambos autores realizaron sus trabajos con imágenes de geles en las cuales sus carriles no poseían grandes distorsiones y además se encontraban muy separados entre sí.

# <span id="page-33-0"></span>**Capítulo 3**

## **Algoritmos implementados**

En esta sección se describen los algoritmos implementados para resolver los dos problemas principales: la corrección de distorsión geométrica y la detección de carriles.

#### **3.1 Corrección de la distorsión geométrica**

El algoritmo que corrige la distorsión emplea la imagen digitalizada de una rejilla "perfecta" de calibración, con líneas rectas equidistantes que abarcan la totalidad de la imagen, de la cual se extraen los parámetros de interés a saber: las coordenadas de las líneas con menor grado de distorsión ("mejores" líneas), la cantidad de líneas horizontales y verticales, y las coordenadas de intersecciones entre líneas (esquinas). Con tales parámetros se puede hacer una estimación inicial de la distorsión(es) presentes en la imagen, la cual finalmente es corregida mediante el uso de mínimos cuadrados. Una vez que se tiene la estimación de la distorsión se almacenan las coordenadas correctas para las esquinas (entiéndase por correctas a las coordenadas correspondientes sin presencia de distorsión). A partir de estas coordenadas se aplica un proceso de mapeo en el cual se trasladan los píxeles de la imagen que se desea corregir, reduciendo la distorsión. En la figura 3.1 se muestra el flujo del proceso de calibración en términos generales.

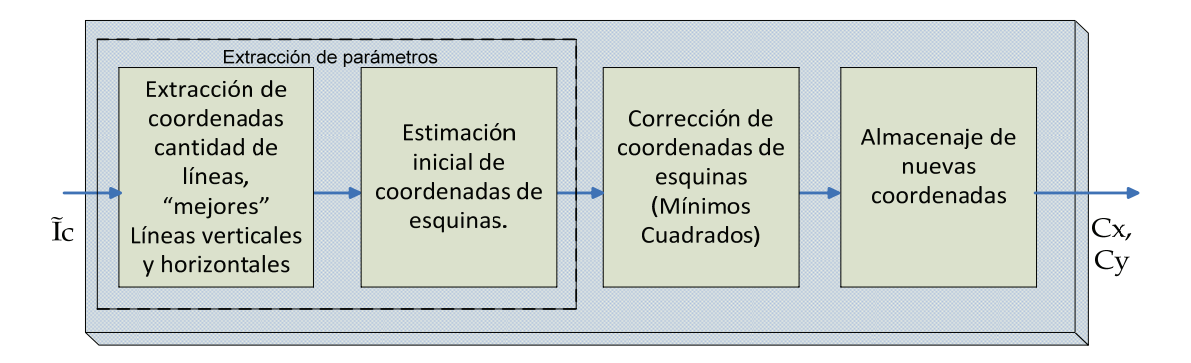

**Figura 3.1: Flujo del proceso de calibración (Ĩc: Imagen de calibración, Cx,Cy: pares ordenados x,y de las esquinas).**

#### <span id="page-34-0"></span>**3.1.1 Extracción de parámetros de la rejilla "perfecta"**

Para la extracción de parámetros de la rejilla de calibración primero es necesario realizar su segmentación, para tal efecto se emplea la umbralización (thresholding [20]), la cual permite obtener de una imagen en escala de grises una versión "binaria".

Esta imagen "binaria" es sometida a un proceso de esqueletización (en inglés skeletonizing ó thinning). Con esto se obtiene una rejilla con líneas de un píxel de grosor facilitando así la extracción de los parámetros requeridos para estimar la distorsión.

Para la umbralización se implementó el algoritmo de umbralización simple iterativa (Simple Iterative Thresholding en inglés) descrito en [20], el cual parte de las siguientes premisas: no se tiene información de la localización de los objetos de interés (las líneas de la rejilla en este caso) y que el histograma de la imagen se puede aproximar a una distribución de probabilidad normal bimodal (los pixeles correspondientes al objeto(s) y al fondo de la imagen). En la figura 3.2 se muestra el algoritmo.

#### **Algoritmo de umbralización simple iterativa**

*1. Sea una Imagen*  $I(p)$ *.* 

2. Calcular el histograma *H* de la imagen y su valor medio de intensidad μ, de forma que *el umbral inicial está dado por*  $T_0 = \mu$ .

*3. Los píxeles de objeto*  $p_o(i, j)$  *<i>y pixeles de fondo*  $p_h(i, j)$  *son aquellos pixeles que sus intensidades cumplen*  $S_a \leq T$  *y*  $S_b > T$  *respectivamente* 

*4. En la iteración n calcular*  $\mu_h^n$   $\mu_h^n$ 

*5. De forma que el umbral*  $T^{n+1}$  *está definido por*  $T^{n+1}$ 2  $T^{n+1} = \frac{\mu_b^n + \mu_o^n}{2}$ 

*6. Si*  $|T^{n+1} - T^n| > γ$ , volver al paso 3 con el nuevo valor de T, sino el umbral óptimo corresponde *a*  $T^{n+1}$ , dondeγ corresponde a un parámetro de tolerancia para limitar el número de *iteraciones* 

*7. Para cada píxel*  $p(i, j) \in I$  *si*  $S_p \leq T$ ;  $S_p = 1$  sino  $S_p = 0$ 

**Figura 3.2: Algoritmo de umbralización simple iterativa.**

<span id="page-35-0"></span>Para el caso de la esqueletización se implementó el algoritmo llamado transformada Zhang Suen [23], el cual varios autores [4, 21] califican como uno de los más rápidos y sencillos de implementar ofreciendo resultados óptimos. Éste es un algoritmo iterativo en cual mediante dos recorridos sobre la imagen (ya binarizada donde blanco corresponde a 0 y negro a 1) se logra reducir a un píxel el grosor de los objetos presentes. Para eliminar un píxel en cada recorrido es necesario que se cumplan diferentes condiciones. A continuación se describen definiciones necesarias y el algoritmo.

#### **Definición 3.1** Conectividad de un píxel

Para un píxel p con vecindario  $N_p = \{p_1, p_2...p_8\}$  donde cada uno de estos vecinos posee una intensidad  $S_1, S_2, \ldots, S_8 \in \{0,1\}$ . Si  $S_p=1$  la conectividad  $C_p$  está dada por el número de transiciones de 0 a 1 en la secuencia {*S1, S2,.., S8, S1}.* En la figura 3.3 se ilustran varios ejemplos.

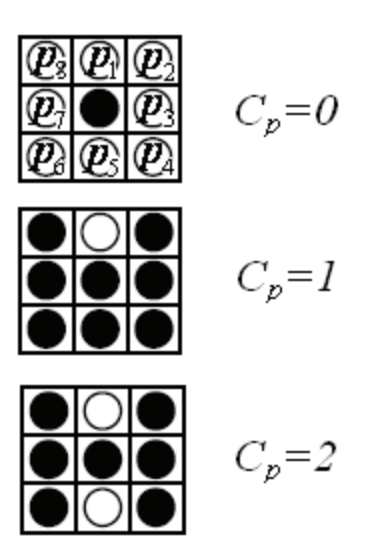

**Figura 3.3: Ejemplos de pixeles con diferentes conectividades.**

Una vez definido este concepto el algoritmo de la transformada Zhang Suen se resume de la siguiente manera:

#### **Algoritmo transformada Zhang Suen**

*1. Primer Recorrido sobre la imagen* I( *p*)*.* 

*2. Un píxel p*(*i, j*) *con*  $S_p = 1$  *es marcado para ser borrado si y sólo si cumple las siguientes condiciones:*
*a.*  $2 \le \sum S_i \le 6$  (Número de vecinos con intensidad diferente de cero) 8 1  $2 \le \sum S_i$  $\leq \sum_{i=1}^{n} S_i \leq$ *b.*  $S_1$ <sup>\*</sup>  $S_3$ <sup>\*</sup>  $S_5$ =0 *c.*  $S_3$ <sup>\*</sup>  $S_5$ <sup>\*</sup>  $S_7=0$ *d.*  $C_p = I$ 

*3. Si no hay pixeles marcados la esqueletización ha terminado. Si no Eliminar los pixeles marcados* 

*4. Segundo Recorrido sobre la imagen* I( *p*)*. Volver a 2 cambiando las condiciones b y c de la siguiente manera:* 

*b.*  $S_1$ <sup>\*</sup>  $S_3$ <sup>\*</sup>  $S_7=0$ 

*c.*  $S_1$ <sup>\*</sup>  $S_5$ <sup>\*</sup>  $S_7=0$ 

#### **Figura 3.4: Algoritmo transformada Zhang Suen.**

Como se mencionó al inicio de este capítulo los parámetros que se van a extraer de la rejilla son:

‐Las coordenadas de la línea horizontal y vertical con menor grado de distorsión (más rectas).

‐La cantidad de líneas horizontales y verticales.

‐Las coordenadas de las esquinas.

A diferencia de [10], en donde se estiman coordenadas promedio de las líneas y su espaciamiento, en este trabajo se plantea la aproximación de las líneas verticales a distribuciones de probabilidad que describen la ubicación de los píxeles en el eje *x*, y de las líneas horizontales a distribuciones de probabilidad (histogramas) que describen la ubicación de los píxeles en el eje *y*. Esto debido a que la distorsión no es lineal y el promedio "simple" no brinda una medida precisa de la ubicación de las líneas.

En la figura 3.5 se muestran ejemplos de aproximaciones de las líneas.

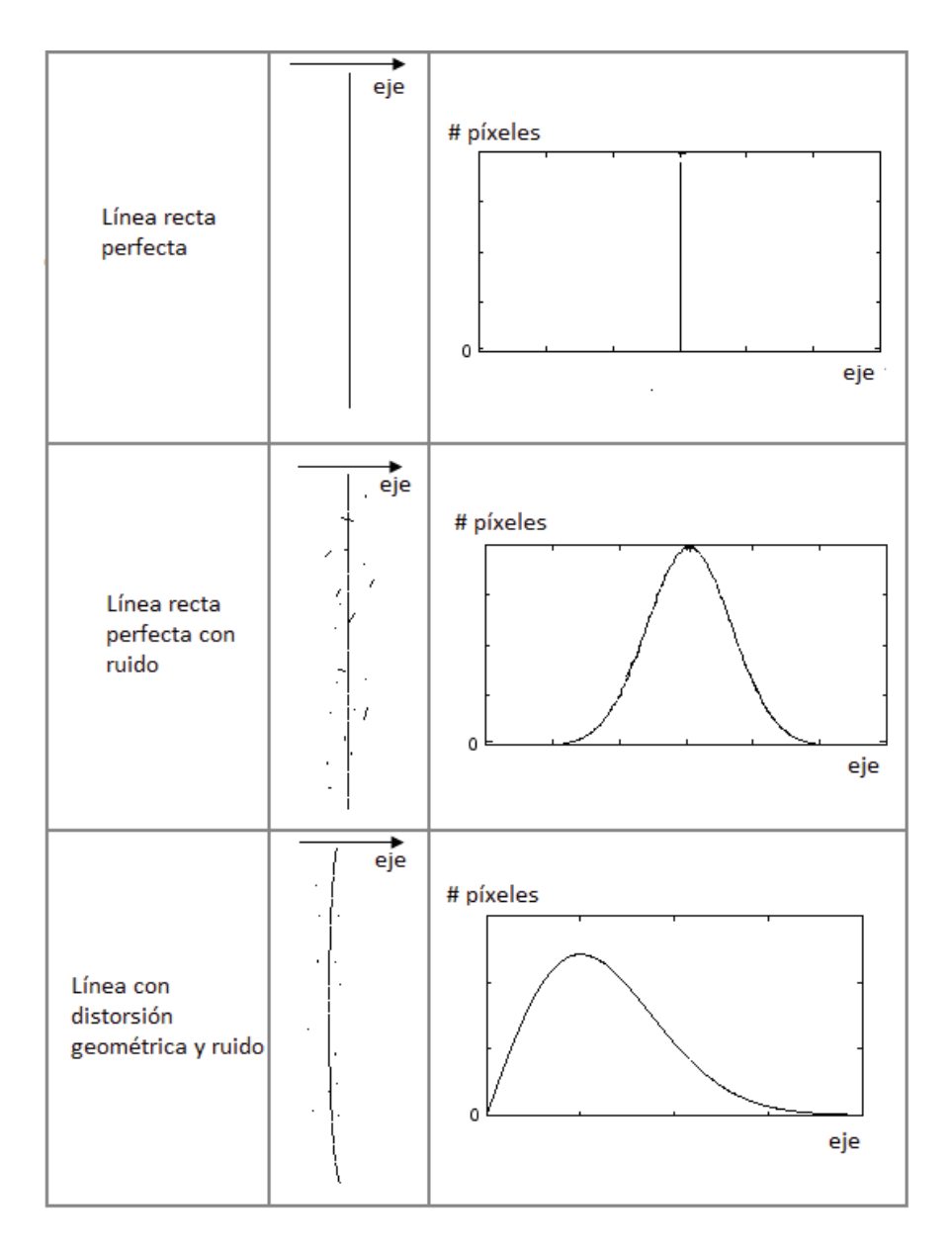

**Figura 3.5: Ejemplos de aproximaciones de líneas a distribuciones de probabilidad para un eje arbitrario.**

Considerando lo anterior, es posible obtener una representación de la rejilla basada en las líneas verticales (Histograma de pixeles en la dirección *x*) y las líneas horizontales (Histograma de pixeles en la dirección *y*). Las líneas con menor grado de distorsión se encuentran en las coordenadas de los valores máximos de cada histograma (que representan coordenada con mayor cantidad de píxeles alineados). La cantidad de líneas en la rejilla corresponden a la cantidad de máximos locales en el histograma.

Los mínimos locales permiten establecer zonas de búsqueda en donde la probabilidad de encontrar una esquina es alta. Ésto se ilustra en la figura 3.6.

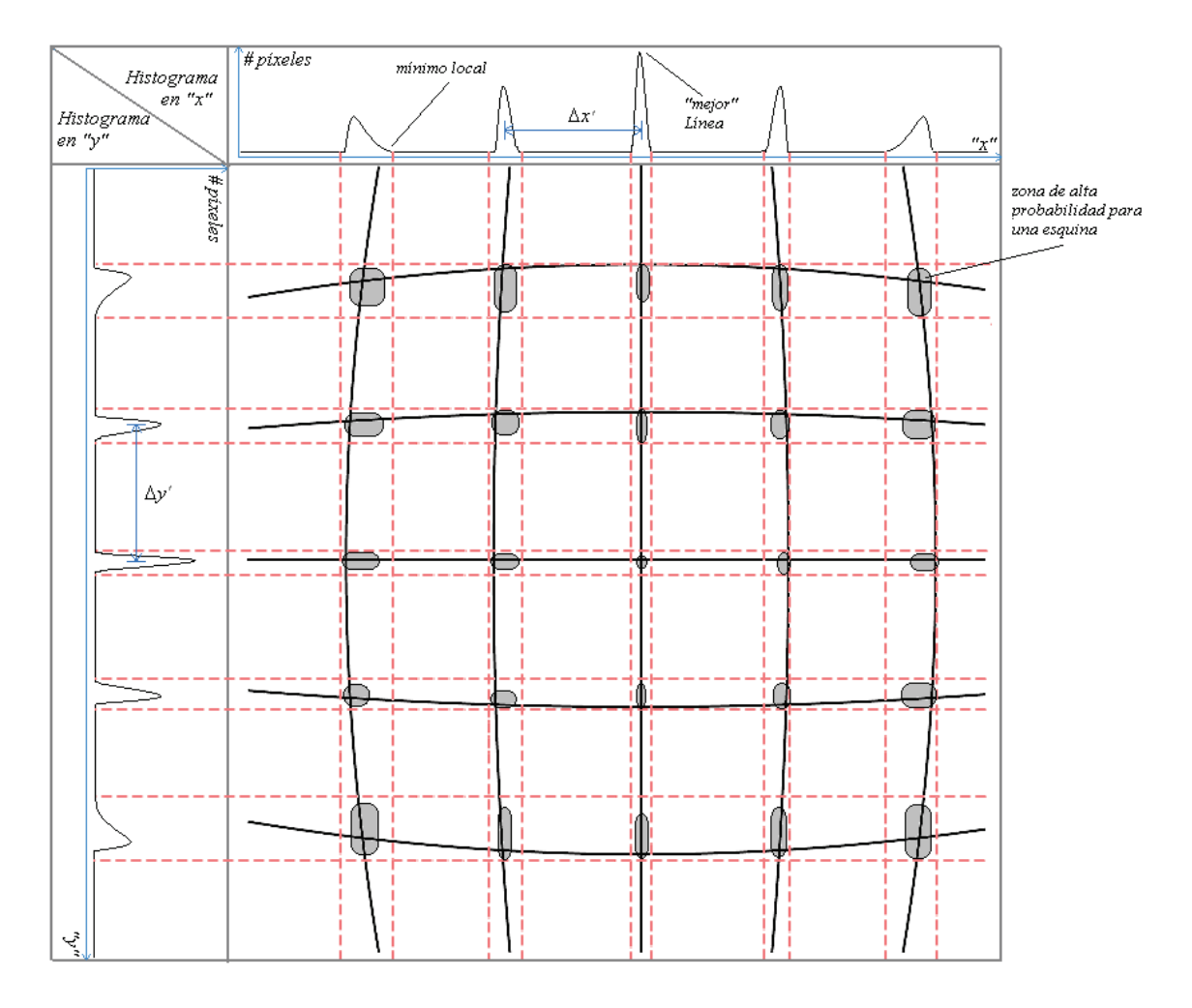

**Figura 3.6: Rejilla perfecta después de ser distorsionada por la cámara y su respectivos histogramas** *"x"* **y** *"y"***.**

Una vez definidas las zonas de mayor probabilidad, se puede hacer una estimación inicial de las coordenadas de cada esquina  $C_i(c_x, c_y)$ , como los índices o posiciones de los valores máximos de los histogramas *"x"* y *"y"* **calculados únicamente** en tales zonas de alta probabilidad (ver figura 3.7). Al limitar la zona de búsqueda no sólo se reduce el tiempo sino que es posible alcanzar independencia ante ruido en otras regiones de la imagen.

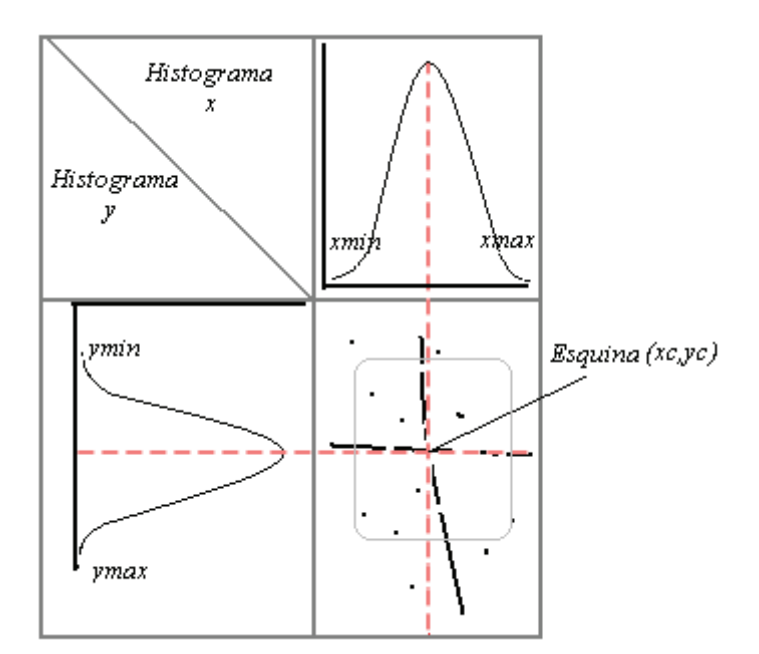

**Figura 3.7: Estimación inicial de las coordenadas de una esquina**.

El algoritmo para la extracción de parámetros se resume a continuación:

#### **Algoritmo para Extracción de parámetros**

*1. Calcular los histogramas en la dirección "x" (Hx) y "y" (Hy) de la rejilla.* 

2. La coordenada de la "mejor" línea vertical y horizontal  $(l_x, y, l_y)$  respectivamente) se *calcula como:* 

 $l_x = \arg \max_x (H_x) \wedge l_y = \arg \max_y (H_y)$  $l_v = \arg max(H)$ 

*3. Encontrar todos los pares de mínimos locales, frontera inferior (fxin) y frontera superior*   $(f_{xsn})$ , tales que entre ellos exista un máximo local  $(l_{xn})$  en  $H_x$ .

*4. Encontrar todos los pares de mínimos locales, frontera inferior (fyim) y frontera superior*   $(f_{\text{ysm}})$  tales que entre ellos exista un máximo local ( $l_{\text{ym}}$ ) en  $H_{\text{y}}$ .

*5. El número de líneas horizontales y verticales corresponden a la cantidad máximos locales lyn y lxn respectivamente.* 

6. El espaciamiento entre líneas se calcula como  $\Delta l = \frac{\Delta y^{\dagger}}{N}$ 2  $\Delta l = \frac{\Delta y' + \Delta x'}{2}$ ; donde  $\Delta y'$  *corresponde a la distancia entre ly y el máximo local más próximo, de igual manera para* Δ*x* '

*7. Calcular todos los histogramas Hx' y Hy' definidos por los las fronteras fxi - fxs y fyi - fys respectivamente.* 

8. Las coordenadas de cada posible esquina  $C_i(c_x, c_y)$  corresponden a:

 $c_x = \arg \max_x (H_x^{\prime}) \wedge c_y = \arg \max_y (H_y^{\prime})$  $c_v = \arg max(H)$ 

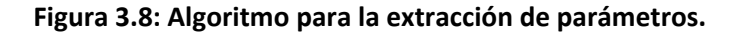

#### **3.1.2 Corrección de las coordenadas de las esquinas**

La estimación descrita en 3.1.1 es susceptible al error en casos en los cuales las zonas de probabilidad carezcan de suficiente información para determinar las coordenadas de las esquinas, debido a factores como: ausencia o presencia de píxeles a causa de la umbralización, traslapes entre zonas de la alta probabilidad (producto de la misma distorsión) y ruido, entre otros. Por ello es necesario un ajuste de tales coordenadas.

En una línea vertical las coordenadas *xi* pueden ser calculadas con una función de grado 2 de las coordenadas de los píxeles en el eje *y,* de la siguiente forma:

$$
x_i(y_i) = ay_i^2 + by_i + c \t\t(3.1.2.1)
$$

De manera análoga para las coordenadas *yi* líneas horizontales:

$$
y_i(x_i) = ax_i^2 + bx_i + c \tag{3.1.2.2}
$$

De forma que para determinar la distorsión de cada línea basta con estimar los coeficientes *a, b* y *c*. Si en principio la rejilla contiene *n* líneas horizontales y *m* líneas verticales, ésta debe poseer  $n \times m$  pares ordenados  $C_i(y_i,x_i)$  (esquinas), cada línea horizontal contiene *m* pares (intersecciones con líneas verticales), entonces se puede establecer el siguiente sistema de *m* ecuaciones y tres incógnitas

$$
\begin{pmatrix} y_1 \\ \vdots \\ y_m \end{pmatrix} = \begin{pmatrix} x_1^2 & x_1 & 1 \\ \vdots & \vdots & \vdots \\ x_m^2 & x_m & 1 \end{pmatrix} \begin{pmatrix} a \\ b \\ c \end{pmatrix}
$$
 (3.1.2.3)

21

En el presente caso siempre se cumple *m>3* lo que corresponde a un sistema sobredeterminado [22] que puede ser resuelto mediante el método de mínimos cuadrados (apéndice B). De manera análoga se procede para las líneas horizontales con la diferencia de que el número de ecuaciones corresponde a *n.*

Una vez encontrados estos coeficientes para cada línea de la rejilla, estas líneas se convierten en "líneas de campo" las cuales permiten describir la distorsión a nivel de subpíxel de forma horizontal y vertical. Con lo cual se pueden calcular las nuevas coordenadas de las esquinas.

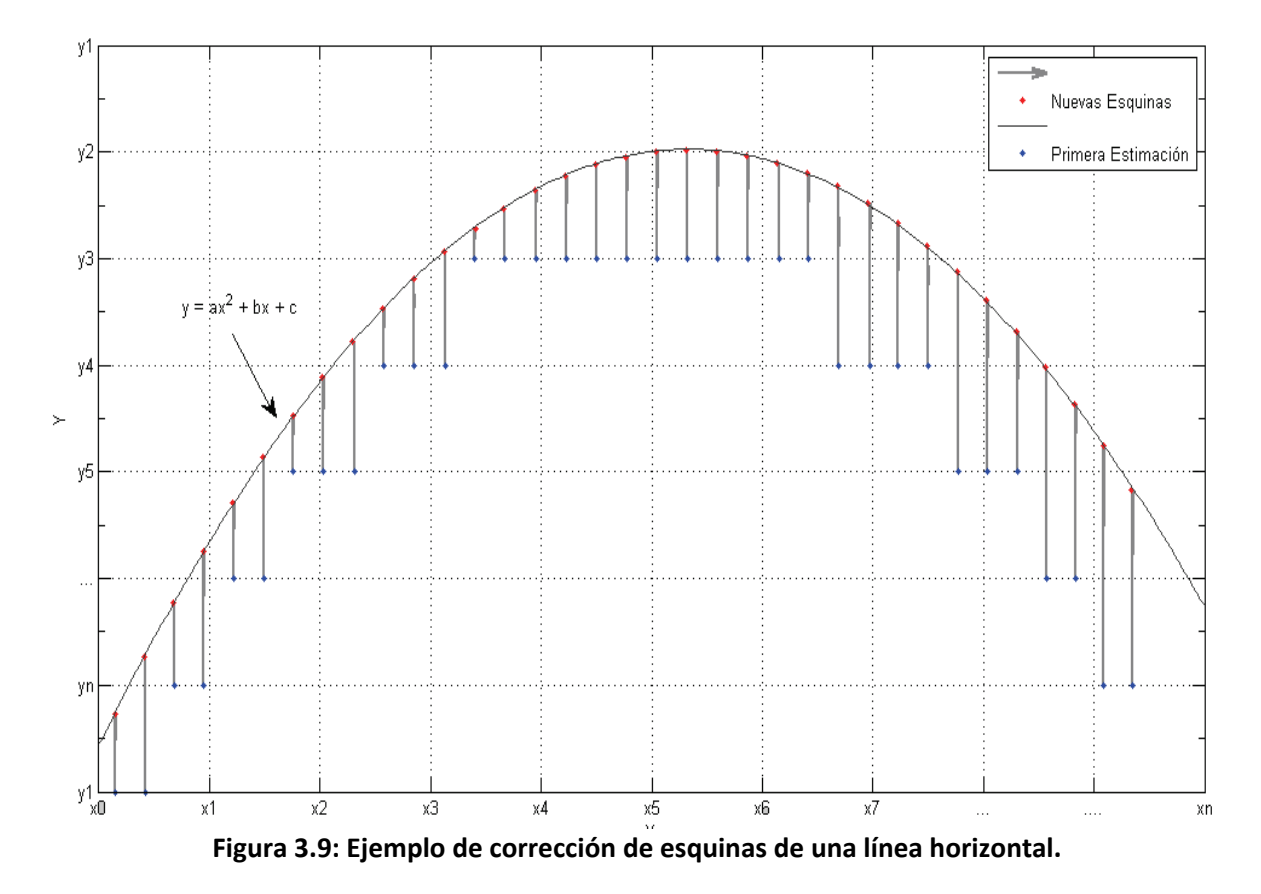

Si la rejilla original (sin distorsión) es uniformente espaciada ( $\Delta l = \Delta y = \Delta x$ ), las coordenadas de las líneas verticales y horizontales "ideales" están dadas por:

$$
y_i = l_y + (i - ord(l_y))\Delta l, \forall i \in [1, ord(l_y)]
$$
  
\n
$$
y_i = l_y + i\Delta l, \forall i \in ]ord(l_y), m[
$$
\n(3.1.2.4)

$$
x_i = l_x + (j - ord(l_x))\Delta l, \ \forall j \in [1, ord(l_x)]
$$
  
\n
$$
x_i = l_x + j\Delta l, \ \forall j \in ]ord(l_x), n[
$$
\n(3.1.2.5)

donde *ly* y *lx* son las coordenadas de las mejores líneas verticales y horizontales respectivamente, y  $ord(l_v)$  y  $ord(l_x)$  representan la ordinalidad de los máximos locales correspondientes a las "mejores" líneas horizontal y vertical en los conjuntos que contienen todos los máximos locales de los histogramas *Hx* y *Hy.*

Con tales coordenadas es posible establecer una correspondencia 1 a 1 (ver figura 3.10) entre la localización de las esquinas de la imagen distorsionada y la ideal. Sin embargo sólo se tiene información de las esquinas por lo que para el resto de los píxeles es necesario interpolar (mediante interpolación bilineal) las coordenadas *x* y *y*.

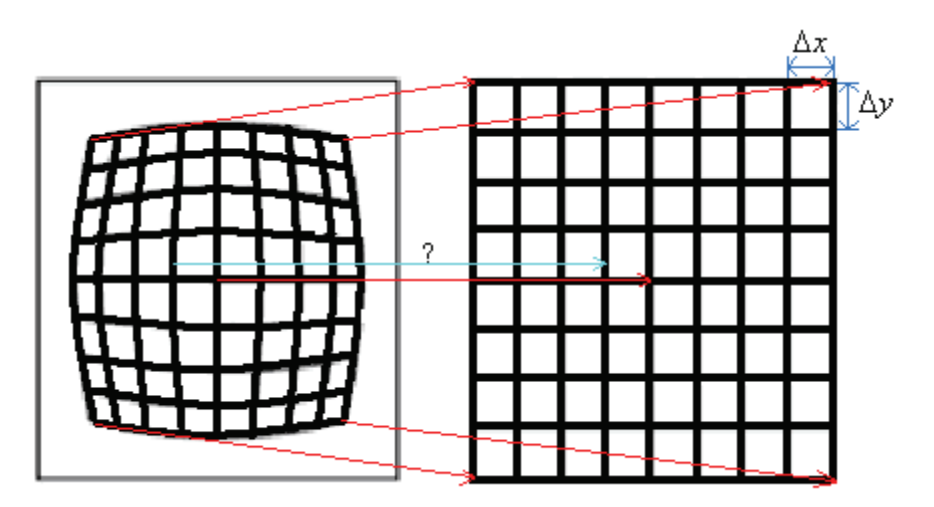

**Figura 3.10: Correspondencia entre coordenadas de imagen distorsionada y su equivalente sin distorsión ("?" Corresponde a valores que deben ser interpolados).**

### **3.2 Detección de carriles en imágenes de geles de electroforesis**

Para la detección de carriles el objetivo consiste encontrar sus contornos. En [18] y [19] se establecen ubicaciones promedio para cada carril, pero se considera que al delimitar el contorno de los carriles se tiene una descripción más detallada de ellos.

Los carriles corresponden a las columnas de bandas ubicadas en la imagen de gel (figura 1.1). Para su detección primero se toma la magnitud del gradiente  $|G|$  de la imagen I , ya que describe la variación de intensidad de la misma. Una vez que se tiene esta nueva imagen, se realiza un barrido vertical en el cual se definen zonas o ventanas de longitud  $v = y_{\text{final}} - y_{\text{initial}}$ .

A cada zona se le calcula una proyección de intensidad como la descrita en [20]. Con el fin de eliminar las variaciones debidas al ruido se le aplica un filtro de mediana con una ventana de tres muestras.

Al encontrar los máximos locales de cada una de las proyecciones, se obtiene la coordenada *xb* de los bordes de cada carril presente en cada zona como se ilustra en la figura 3.11, para esto se emplea un filtro de primera derivada. La coordenada  $v<sub>b</sub>$  se obtiene al encontrar el valor máximo de la magnitud del gradiente en el segmento definido por  $[y_{\text{initial}}, y_{\text{final}}]$ , manteniendo  $x = x_b$ , éstos pares ordenados  $(y_b, x_b)$  se denominan elementos de borde *B(y,x)* los cuales representan los puntos con mayor variación de intensidad en cada ventana.

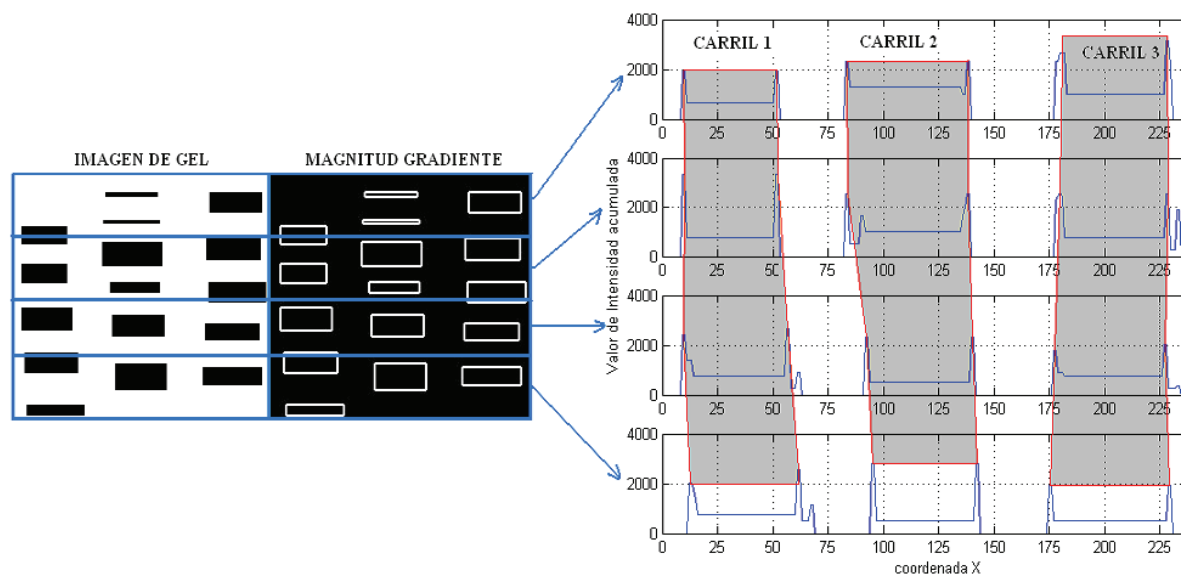

**Figura 3.11: Imagen de gel, magnitud de gradiente, proyecciones de intensidad y detección de carriles.**

Tomando en cuenta el hecho de que todo máximo local *xb* se encuentra entre dos mínimos locales, izquierdo  $x_l$  y derecho  $x_r$ , los elementos pueden ser clasificados de acuerdo al tipo de borde al cual pertenecen ya sea derecho, izquierdo o indeterminado empleando los siguientes criterios:

-Un elemento de borde derecho  $B_r(y,x)$  es aquel donde  $I(y_b, x_r) > I(y_b, x_l)$ 

-Un elemento de borde izquierdo  $B_l(y,x)$  es aquel donde  $I(y_b, x_r) < I(y_b, x_l)$ 

-Un elemento de borde indeterminado (izquierdo y derecho a la vez)  $B_i(y,x)$  es aquel donde  $I(y_h, x_l) = I(y_h, x_r)$ 

La existencia de bordes indeterminados se da por varias razones entre las cuales se destacan el hecho de que la imagen posee ruido y que pueden existir carriles muy juntos. En la figura 3 .12 se ilustran los tres tipos de borde.

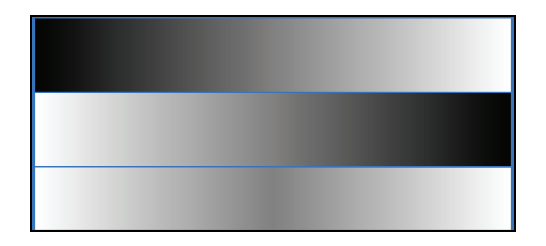

**Figura 3.12: Tipos de borde, derecho (arriba), izquierdo (centro) e indeterminado (abajo).**

La cantidad inicial de carriles *K* se calcula empleando la mediana de elementos de borde derechos e izquierdos ( $\tilde{N}_r$  y $\tilde{N}_l$  respectivamente) encontrados en las ventanas, de la siguiente manera:

$$
K = \frac{\tilde{N}_r + \tilde{N}_l}{2} \tag{3.2.1}
$$

Para el caso ideal de una imagen de gel sin distorsión al realizar un histograma de la localización de los elementos de borde derecho sobre el eje *x* se obtendría una distribución como la mostrada en la figura 3.13, en éste tipo de distribución los elementos de borde se encuentran en *K* carriles de forma que la cantidad de elementos por carril se calcula como:

$$
n_r = \frac{N_r}{K} \tag{3.2.2}
$$

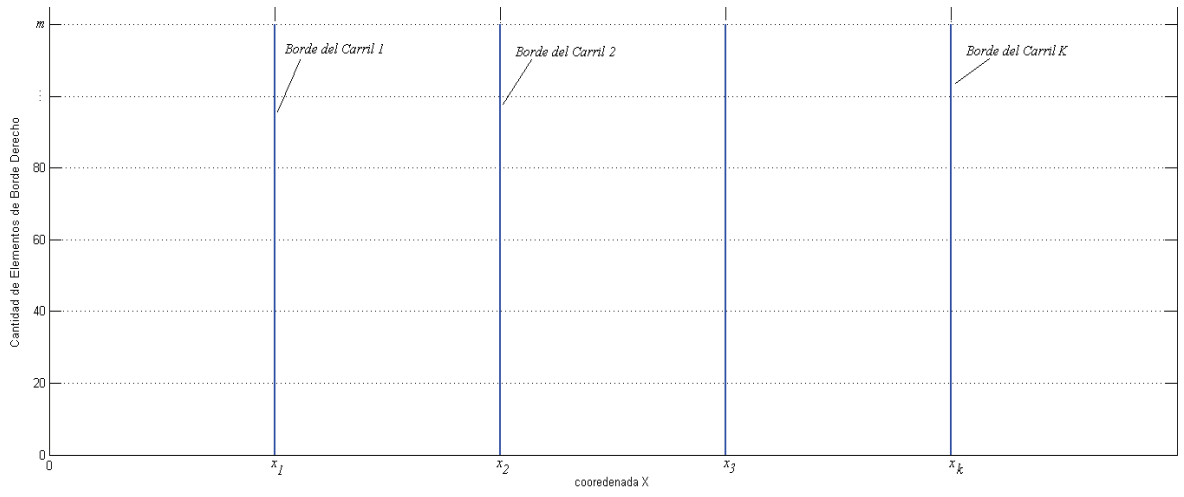

**Figura 3.13: Distribución de elementos de borde derecho para una imagen de gel ideal.**

Dado que las imágenes de geles sí poseen distorsión y además de que todo método derivativo (uso del gradiente) es susceptible al ruido, se define  $\lambda$  como un parámetro de tolerancia mediante el cual un borde de carril  $c_n$  es válido dentro del intervalo  $[x_a, x_b]$ (donde  $x_a, x_b$  corresponden a mínimos locales del histograma) si la suma de todos los elementos de borde dentro del intervalo cumple lo siguiente:

$$
\lambda \frac{N_r}{K} \le \sum_{n=0}^{p} (B_r)_n; \text{ tal que } (B_r)_n \in [x_a, x_b] \quad \text{con } 0 < \lambda < 1
$$
 (3.2.3)

Al introducir el parámetro de tolerancia se pueden discriminar aquellas zonas que no corresponden a un verdadero borde de carril como se muestra en la figura 3.14.

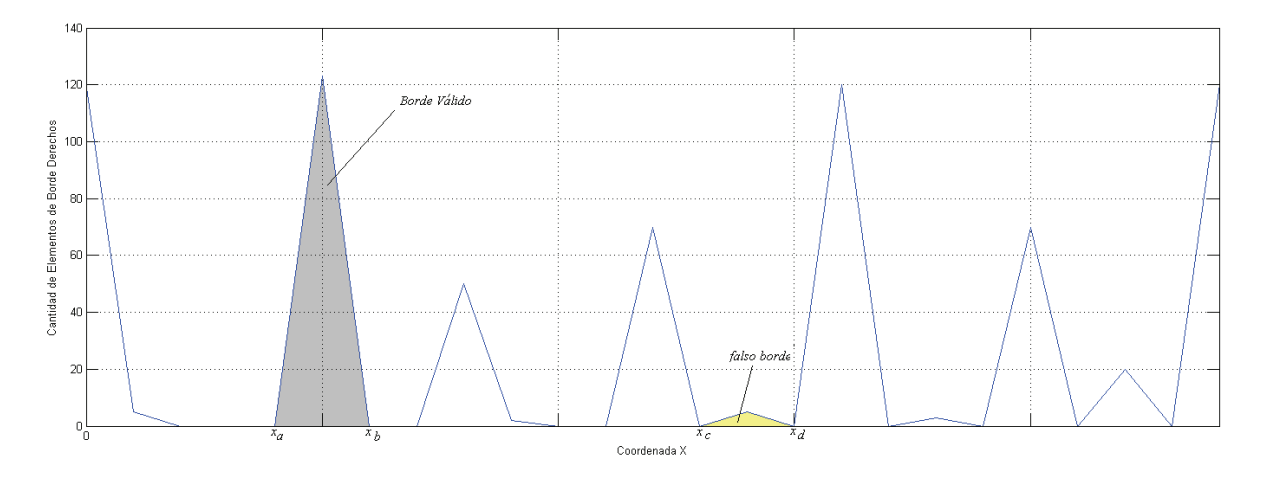

**Figura 3.14: Distribución de elementos de borde para una imagen de gel con distorsión.**

Hasta este punto se han obtenido los elementos de borde para cada carril. Para unir tales elementos y delimitar el borde de forma completa es necesario estimar la trayectoria

entre cada par de elementos  $B_i$  y  $B_{i+1}$ . Para tal efecto se procede a estimar una curva de grado tres de la forma:  $x=ay^3+by^2+cy+d$  con  $y~\in~\left\lfloor y_{_{B_i}},y_{_{_{B_{i+1}}}}\right\rfloor$ , en la cual los coeficientes  $a, b, c, y, d$  son calculados empleando el siguiente sistema de ecuaciones:

$$
\begin{pmatrix}\n x_{B_i} \\
 x_{B_{i+1}} \\
 x_{B_i} \\
 x_{B_{i+1}} \\
 x_{B_{i+1}}\n\end{pmatrix} =\n\begin{pmatrix}\n y_{B_i}^3 & y_{B_i}^2 & y & 1 \\
 y_{B_{i+1}}^3 & y_{B_{i+1}}^2 & y & 1 \\
 y_{B_{i+1}}^3 & y_{B_{i+1}}^2 & y & 1 \\
 3y_{B_i}^2 & 2y_{B_{i+1}} & 1 & 0 \\
 3y_{B_{i+1}}^2 & 2y_{B_{i+1}} & 1 & 0\n\end{pmatrix}\n\begin{pmatrix}\na \\
b \\
c \\
d\n\end{pmatrix}
$$
\n(3.2.4)

donde:

$$
x^{\prime}_{B_i} = G_x \big|_{x = x_{B_i}, y = y_{B_i}} = \frac{\partial I(x_{B_i}, y_{B_i})}{\partial x}; \quad x^{\prime}_{B_{i+1}} = G_x \big|_{x = x_{B_{i+1}}, y = y_{B_{i+1}}} = \frac{\partial I(x_{B_{i+1}}, y_{B_{i+1}})}{\partial x}
$$
(3.2.5)

lo que implica que para determinar los coeficientes sólo es necesario conocer las coordenadas  $(x, y)$  de  $B_i$  y  $B_{i+1}$  y el valor de la componente  $G_x$  del gradiente de la imagen de gel en tales puntos.

Al repetir éste procedimiento para los elementos de borde izquierdo se pueden delimitar las zonas que contienen los contornos de cada carril válido (ver figura 3.15).

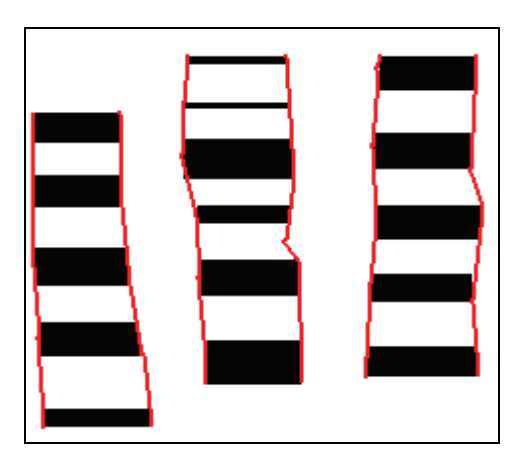

**Figura 3.15: Bordes delimitados de cada carril.**

De forma que el algoritmo para la detección de carriles se puede resumir de la siguiente manera:

#### **Algoritmo** para la detección de carriles

- *1. Sea una Imagen de gel*  $I(y, x)$  *de tamaño n x m.*
- *2. Calcular el gradiente* **G** *de*  $I(y, x)$ *.*
- *3. Dividir la imagen correspondiente a* **G** *en j ventanas de longitud v a través del eje y*
- *4. Para cada ventana*
- *5. Calcular la proyección de intensidad de la siguiente manera:*

$$
P(x) = \frac{1}{k} \sum_{i=y_{initial}}^{y_{final}} S(i, x) \ \forall \ x \in [0, m-1]
$$
 (3.2.6)

- 6. *Aplicar el filtro de mediana a*  $P(x)$  *y obtener una nueva proyección*  $M(x)$ .
- *7. Aplicar el filtro de primera derivada a M(x) de forma que:*

$$
D(x) = \frac{d\{M(x)\}}{dx} \approx \frac{M(x+1) - M(x-1)}{2} \quad \forall \ x \in [0, m-1]
$$
 (3.2.7)

*Para encontrar las coordenadas*  $x_b$  *de los máximos locales de*  $M(x)$ *, los elementos de borde B(y,x).* 

- *8. Para cada elemento de borde B(y,x) :*
- *9. Encontrar la coordenada y<sub>b</sub> dentro del intervalo*  $[y_{\text{initial}}, y_{\text{final}}]$  *tal que*  $|G|$  *sea*  $m$ *áximo.*

*10. Clasificarlo según su tipo: derecho (B<sub>r</sub>), izquierdo (B<sub>l</sub>) o indeterminado (B<sub>i</sub>).* 

- *11. fin para*
- 12. Calcular el total de elementos derecho  $N_r$ , izquierdo  $N_l$  de la siguiente manera:

$$
N_r = \sum B_r + \sum B_i \tag{3.2.8}
$$

$$
N_l = \sum B_l + \sum B_i \tag{3.2.9}
$$

#### *13. fin para*

*14. Calcular número inicial de carriles como:* 

$$
K = \frac{\tilde{N}_r + \tilde{N}_l}{2}
$$

*15. Calcular el histograma H de localización de los elementos Br, sobre el eje x, y encontrar sus mínimos locales x<sub>MIN</sub>.* 

*16. Dividir el histograma en K intervalos usando los mínimos locales*  $x_{MIN}$ *.* 

*17. Para cada intervalo i* 

18. *Calculate* 
$$
c_{r_i} = \sum_{n=0}^{p} (B_r)_n \ \forall \ (B_r)_n \in [x_a, x_b]
$$

19. Un borde de carril es válido *si* **y sólo si**  $c_{r_i} \geq \lambda \frac{N_r}{K}$ ,  $c_r \geq \lambda \frac{N}{I}$ *K*  $\geq \lambda \frac{N_r}{N}$ , donde  $\lambda$  *es el parámetro de tolerancia tal que*  $\lambda \in [0,1]$ .

### *20. fin para*

- *21. Repetir los pasos del 14 al 18 para los elementos de borde izquierdos.*
- *22. Para cada borde carril válido 23. Unir los elementos de borde i e i+1 empleando:*   $x = ay^3 + by^2 + cy + d$ ; *con*  $y \in \left[ y_{B_i}, y_{B_{i+1}} \right]$ .

*24. fin para.*

#### **Figura 3.16: Algoritmo para la detección de carriles.**

# **Capítulo 4**

# **Análisis de Resultados**

En este capítulo se presentan los resultados obtenidos a partir de los algoritmos implementados para la corrección de la distorsión geométrica y la detección de los carriles en imágenes de geles de electroforesis. Para la ejecución de los algoritmos se empleó una computadora con un procesador Intel® de cuatro núcleos con 2Gb de memoria RAM con 2.66Ghz de frecuencia.

### **4.1 Corrección de la distorsión geométrica**

Como se mencionó en el capitulo 3 el algoritmo implementado para corregir la distorsión a causa de la cámara requiere una imagen de una rejilla de calibración uniformemente espaciada. En la figura 4.1 se muestra la rejilla empleada. La imagen capturada tiene un tamaño de 1280 por 960 pixeles. En la figura se observa como es distorsionada de forma que las líneas que deben ser rectas adquieren un grado de curvatura principalmente en los extremos de la imagen.

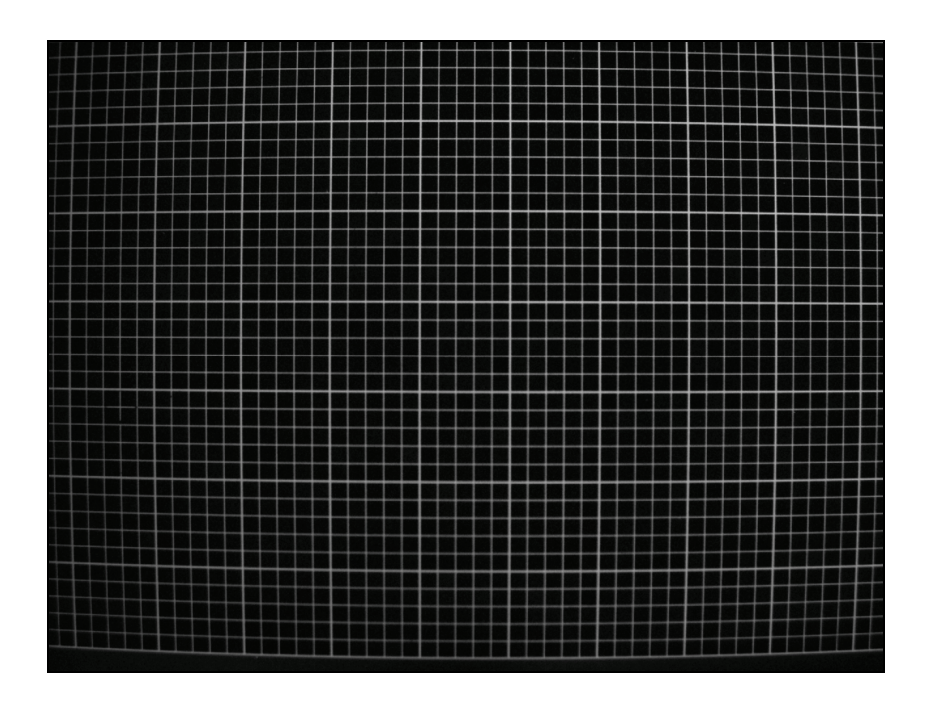

**Figura 4.1: Imagen obtenida de la rejilla de calibración.** 

## **4.1.1 Umbralización de la rejilla de calibración**

En la figura 4.2 se muestra el histograma construido a partir de la intensidad de la imagen de la figura 4.1, en donde 0 corresponde al color negro y 255 al color blanco. Además, se observan los valores de umbral obtenidos en cada iteración. Para este caso el valor medio de intensidad obtenido fue 231, el cual corresponde al umbral inicial. Cabe destacar que para encontrar el valor de umbral óptimo bastaron tres iteraciones, con un tiempo de ejecución de 25ms, y el valor de umbral obtenido fue 216.

La imagen resultante después del proceso de umbralización simple iterativa corresponde a la figura 4.3. En ésta se puede observar cómo ahora sólo existen dos valores de intensidad blanco para la rejilla, en que este caso corresponde al objeto de interés, y negro para el fondo de la imagen. También es notable el hecho que varias líneas pierden su continuidad, es decir, ahora son líneas punteadas, la causa principal de éste efecto es un bajo contraste en las zonas donde se ubican dichas líneas, por lo que una de las principales características que la imagen de calibración debe tener es un buen contraste. Para éste caso en particular a pesar de que se pierde la continuidad de algunas líneas se puede notar que las esquinas aún se mantienen visibles lo cual permite que sí se pueda emplear para el resto de etapas de la estimación de esquinas.

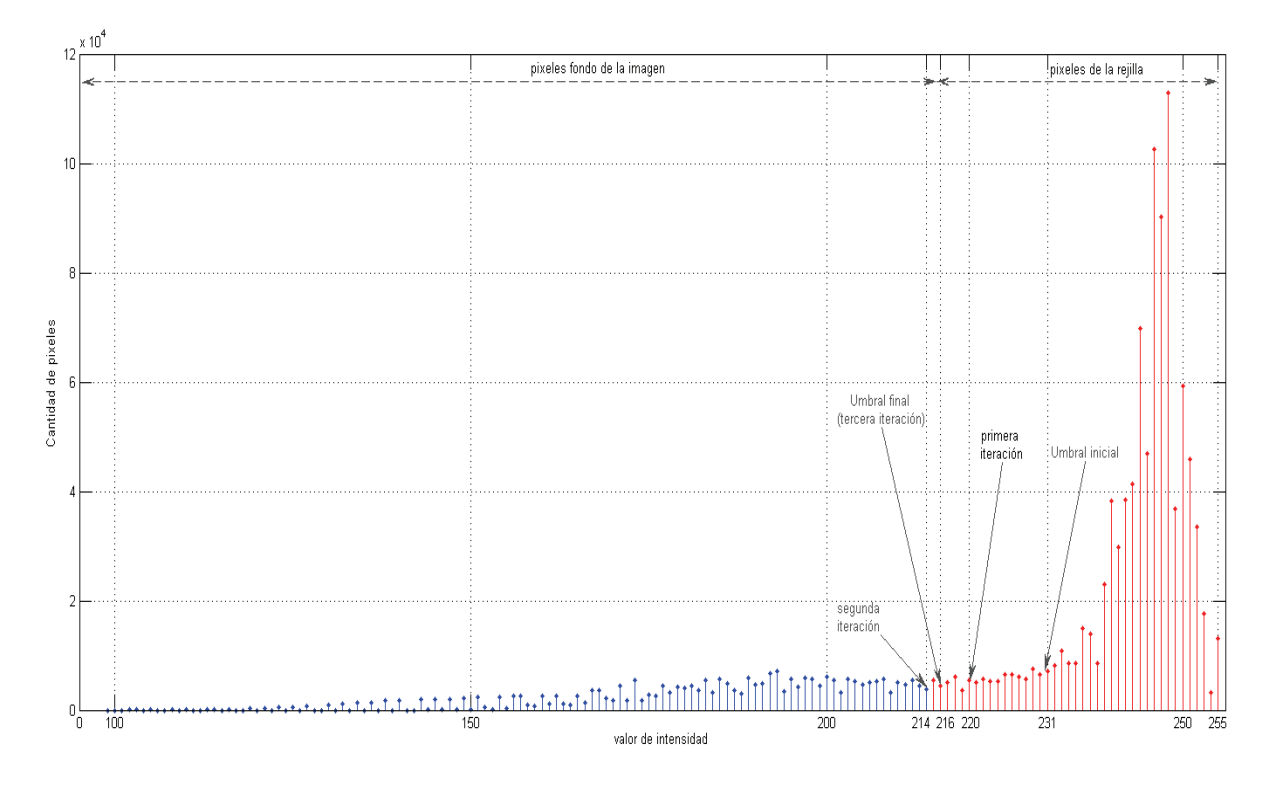

**Figura 4.2: Histograma de intensidad de la rejilla de calibración.**

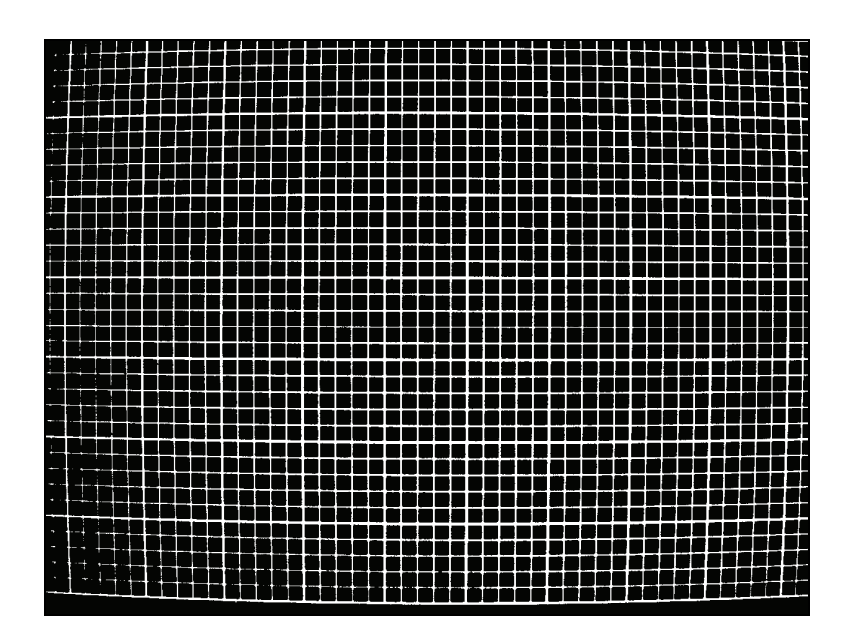

**Figura 4.3: Imagen umbralizada de la rejilla de calibración.**

# **4.1.2 Esqueletización de la rejilla "binaria"**

Al aplicar la transformada Zhang Suen a la rejilla binaria se obtiene una nueva imagen (figura 4.4) con líneas de un píxel de grosor, que facilitan la localización de zonas de probabilidad en las cuales existan esquinas. La figura 4.4 muestra la imagen resultante después de 5 iteraciones y un tiempo de ejecución de 70ms lo cual corrobora las ventajas mencionadas en [4, 21]. Además se observa que las líneas presentan distorsiones nuevas las cuales se deben al ruido introducido por la umbralización.

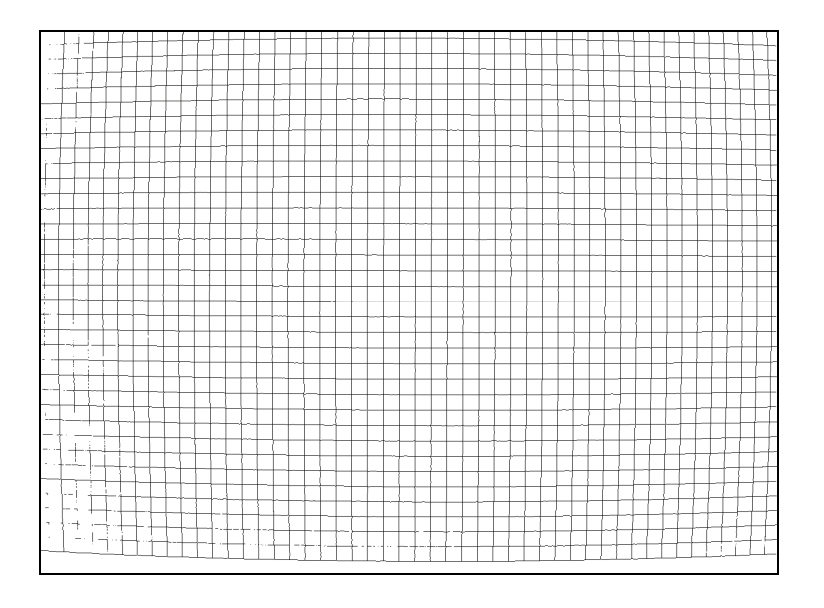

**Figura 4.4: Imagen esqueletizada de la rejilla de calibración.**

### **4.1.3 Estimación de parámetros de la rejilla "perfecta"**

Los histogramas en las direcciones *x* y *y*, de la rejilla se muestran en las figuras 4.5 y 4.6 respectivamente, en ambas figuras se observan los máximos locales de cada distribución y la estimación de las líneas con menor grado de distorsión que corresponden a los valores máximos absolutos. Además se pueden observar la presencia de mínimos en cada distribución los cuales son empleados para determinar las zonas de alta probabilidad de esquinas. Un aspecto relevante respecto a estos histogramas es que confirman que los bordes de la imagen poseen mayor grado de distorsión al existir en los extremos de cada uno de ellos un aumento en la dispersión de los pixeles. Ésto confirma la necesidad de la corrección de las coordenadas de las esquinas, debido a que al aumentar la dispersión se puede dar un traslape de zonas de probabilidad; es decir, el grado de distorsión puede impedir establecer cuál zona corresponde a una determinada línea.

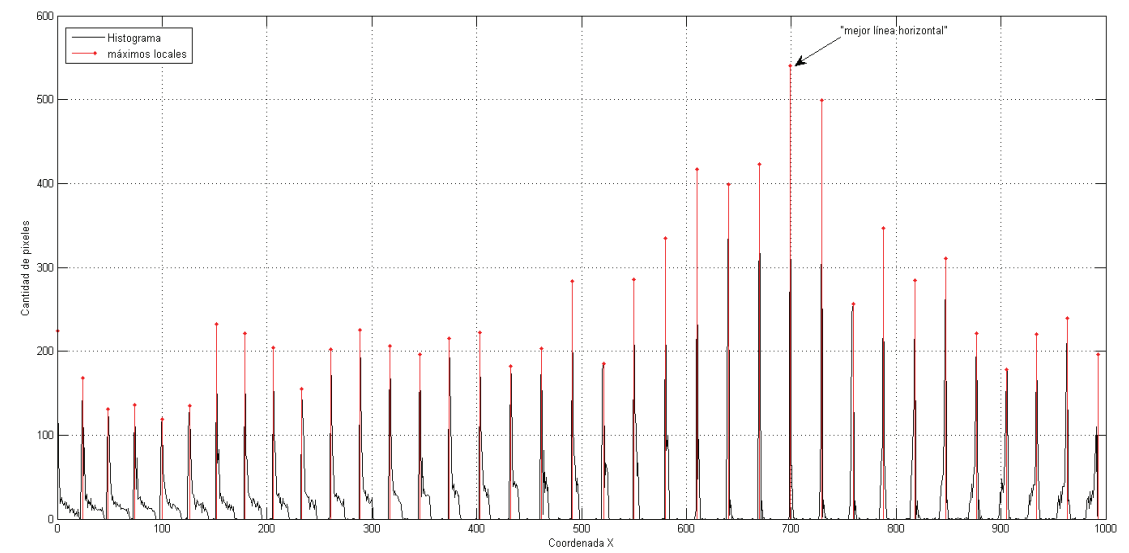

**Figura 4.5: Histograma de los pixeles sobre el eje** *x* **y localización de la "mejor" línea horizontal.**

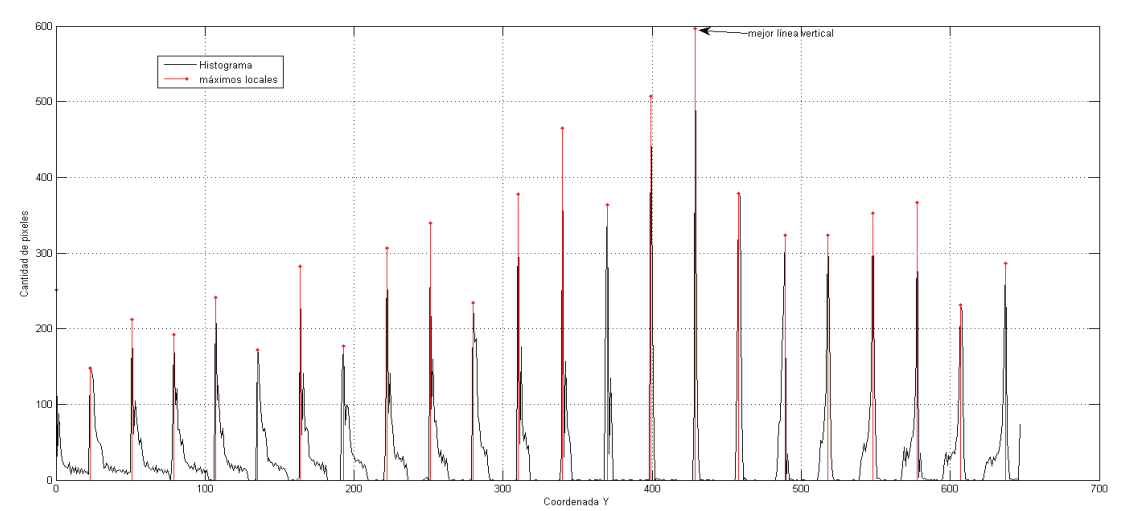

**Figura 4.6: Histograma de los pixeles sobre el eje** *y* **y localización de la "mejor" línea vertical.**

# **4.1.4 Estimación y corrección de las coordenadas de las esquinas**

La figura 4.7 muestra un claro traslape de zonas en las cuales la probabilidad de encontrar una esquina es alta (regiones de color gris). También se puede observar cómo en las líneas con menor grado de distorsión las zonas de búsqueda tienen un área muy reducida.

Al realizar un acercamiento sobre la rejilla se obtiene la figura 4.8, donde se muestran las coordenadas de las esquinas encontradas (puntos de color rojo), las cuales no son del todo correctas. Al emplear mínimos cuadrados se obtiene una nueva coordenada (puntos de color azul).

También con efectos ilustrativos se muestran en las figuras 4.9 y 4.10 la estimación inicial de las esquinas (puntos rojos) y su debida corrección de coordenadas (puntos negros) para las últimas tres líneas verticales de la rejilla y las primeras tres horizontales, respectivamente. Este proceso de estimación y corrección tomó un tiempo de 120ms.

El uso de mínimos cuadrados se ha utilizado así como un filtro para corregir los puntos incorrectos, además de brindar un conocimiento a nivel de subpíxel de la distorsión de cada línea.

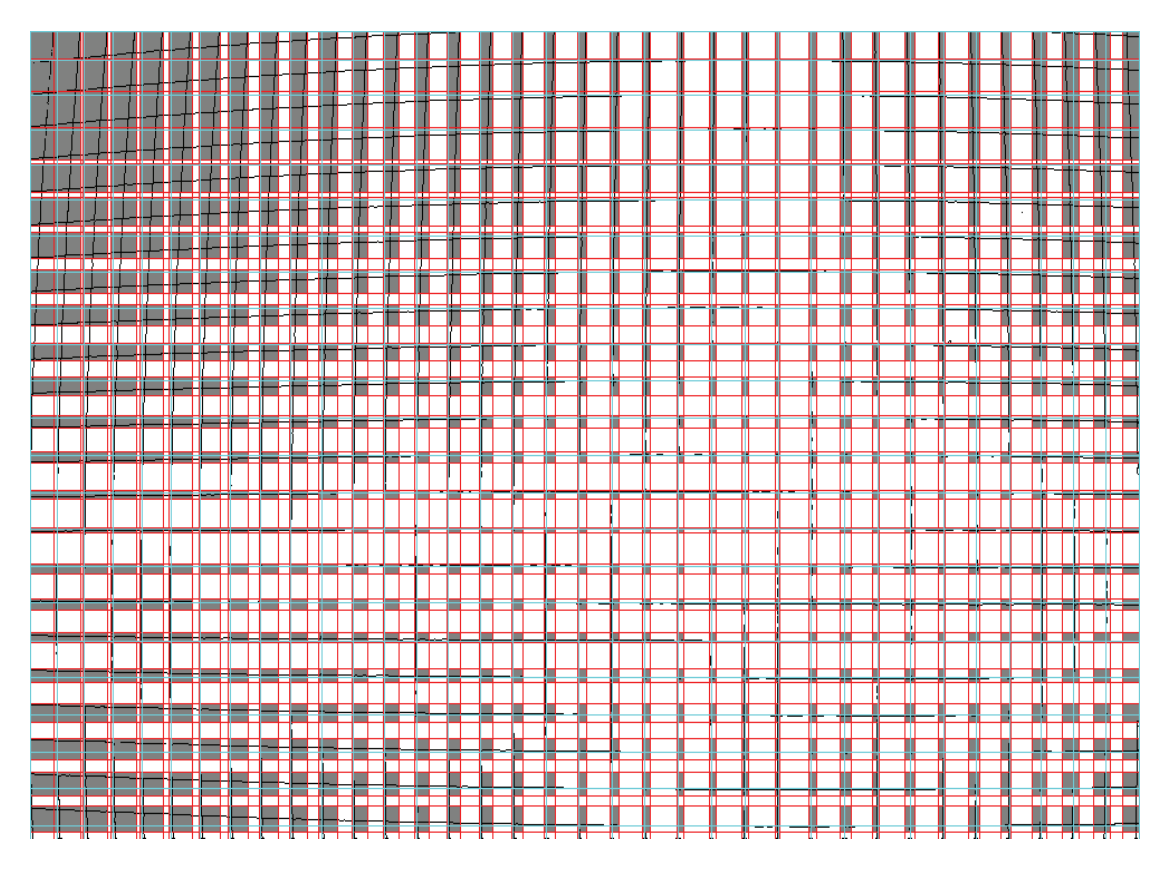

**Figura 4.7: Zonas de alta probabilidad de esquinas (regiones en gris delimitadas por líneas rojas) posición ideal de las líneas (líneas de color cian).**

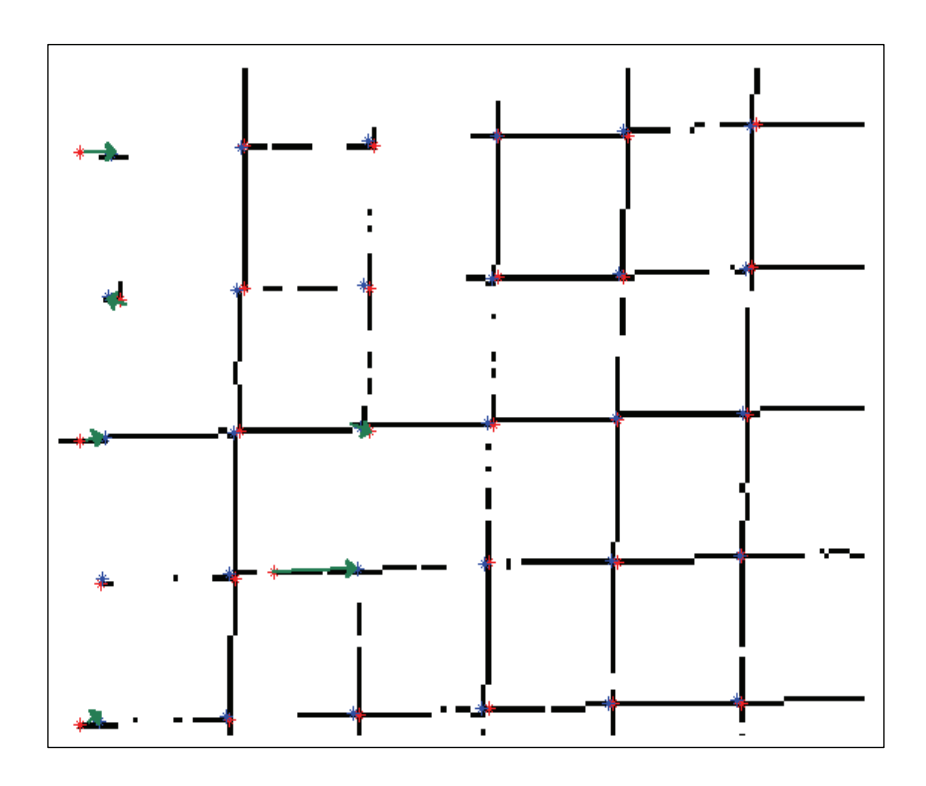

**Figura 4.8: Ejemplo de la primera y segunda estimación de esquinas (rojo y azul respectivamente).**

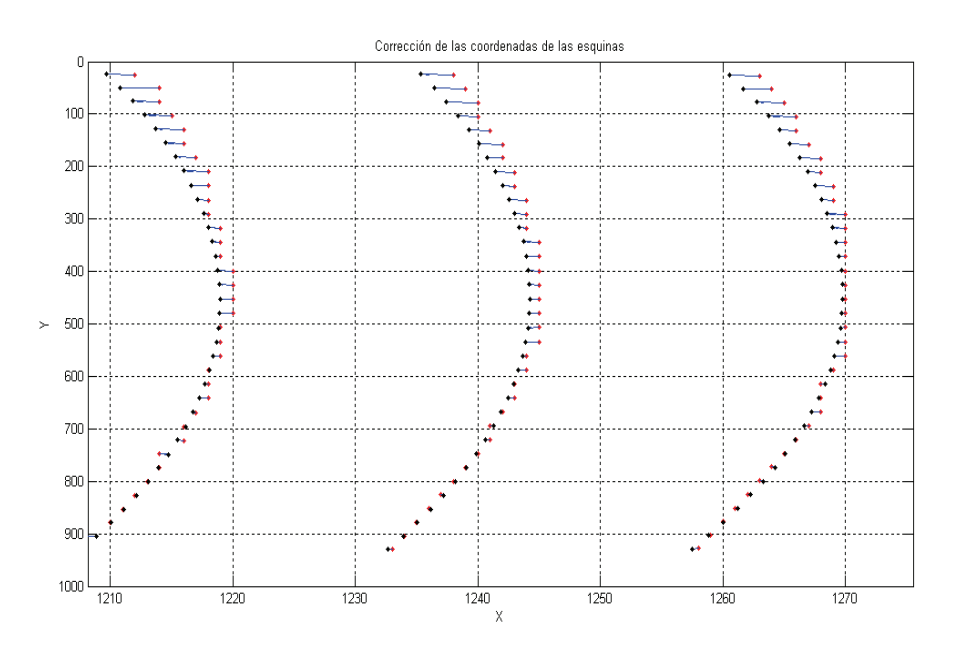

**Figura 4.9: Corrección de las coordenadas las esquinas en las ultimas tres líneas verticales de la rejilla.**

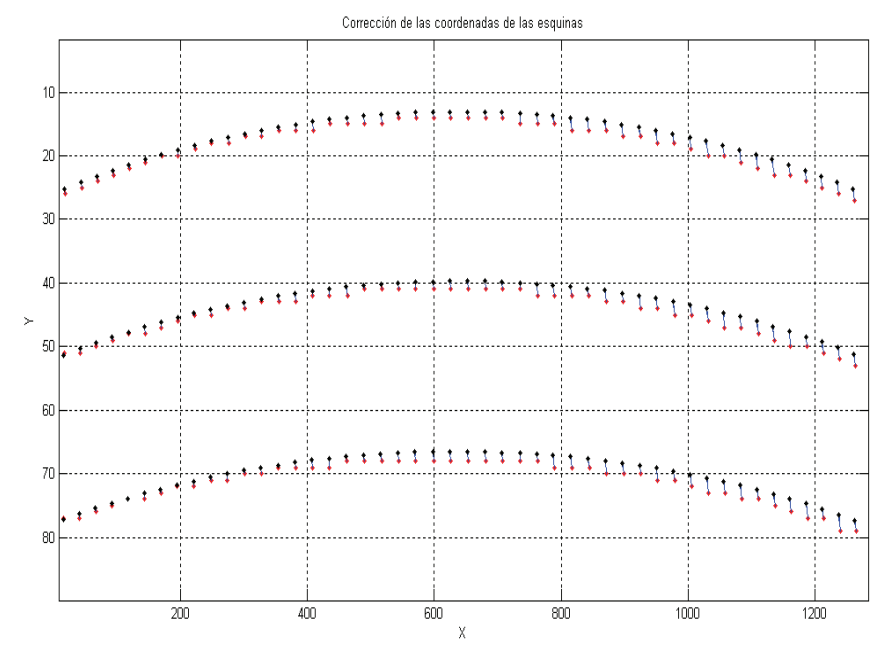

**Figura 4.10: Corrección de las coordenadas las esquinas en las primera tres líneas horizontales de la rejilla.**

### **4.1.5 Rejilla sin distorsión**

Una vez que se tienen las coordenadas definitivas de las esquinas se realiza el mapeo de los pixeles de la imagen distorsionada a sus nuevas coordenadas; sin embargo como ya se mencionó en el capítulo 3, sólo se tiene conocimiento de la distorsión de las líneas por lo cual se emplea interpolación bilineal para determinar las coordenadas de los pixeles de regiones intermedias, de ahí la necesidad de que la rejilla empleada tenga un espaciado uniforme y que cubra la mayor parte de la imagen. De ésta forma se obtiene la imagen de la figura 4.11 en donde se observa que ya las líneas que antes tenían curvatura yo no la tienen. Tal mapeo requirió un tiempo de 150ms.

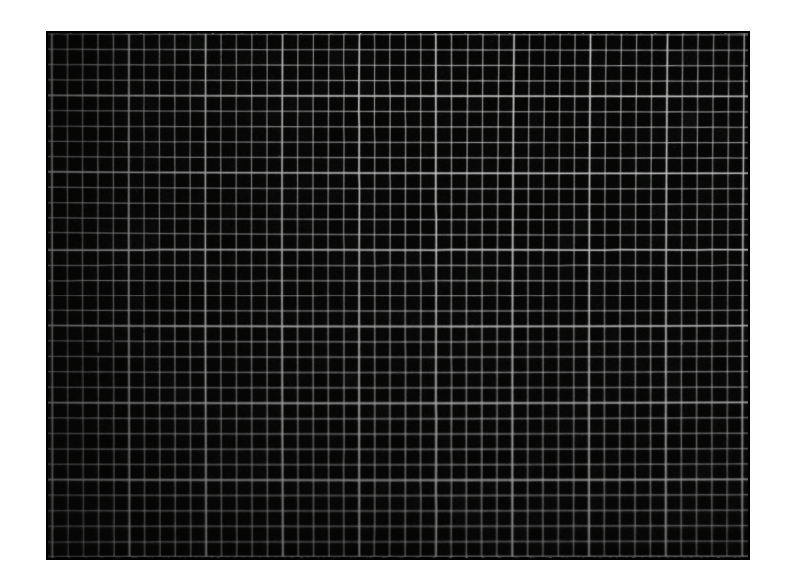

**Figura 4.11: Imagen resultante después del mapeo de pixeles.**

# **4.1.6 Corrección de distorsión en imágenes de geles**

Para la corrección de la distorsión en las imágenes de geles se empleó el mismo procedimiento de mapeo con las coordenadas obtenidas de la rejilla de la figura 4.1, lo cual impone una serie de requisitos para obtener imágenes sin distorsión geométrica y sin perder información:

- 1‐ Las imágenes a corregir deben ser adquiridas bajo las mismas condiciones en que se adquirió la imagen de la rejilla de calibración; es decir, a la misma distancia, con el mismo enfoque, resolución, y apertura del objetivo. Esto se debe a que una variación en estos parámetros implica una variación de la distorsión, con lo que las coordenadas calculadas con la rejilla no corresponderían con la nueva distorsión de la imagen.
- 2‐ Los geles a ser digitalizados deben ser de un tamaño menor al de la rejilla de calibración, ya que si esto no se cumple el mapeo eliminará zonas de la imagen que poseen información del gel.

En la figura 4.12 se muestran tres imágenes de geles con distorsión óptica y su respectiva imagen corregida. En éstas se observa cómo se elimina la curvatura debida a la distorsión, pero manteniendo la distorsión intrínseca del gel. Además se puede notar cómo regiones de la imagen distorsionada ya no son visibles.

Con respecto al tiempo de ejecución, una vez que se tienen las coordenadas de la rejilla la duración de la corrección de distorsión se vuelve independiente del tipo de gel o imagen (cumpliendo siempre los requerimientos anteriores). Así, el tiempo requerido por el algoritmo para corregir la primera imagen es de 365 ms (incluyendo tiempo de estimación de parámetros), mientras que para el resto es de 150ms.

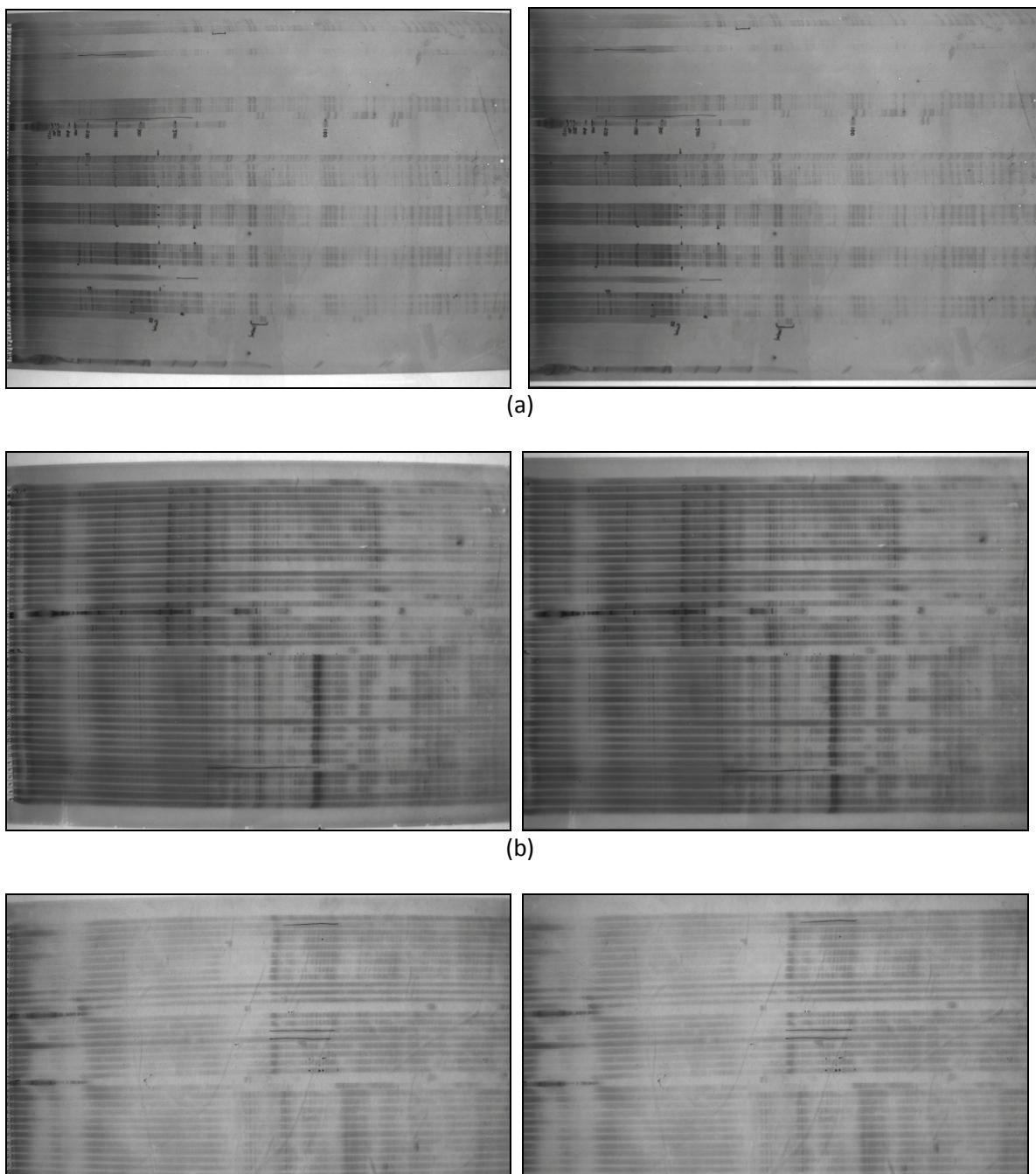

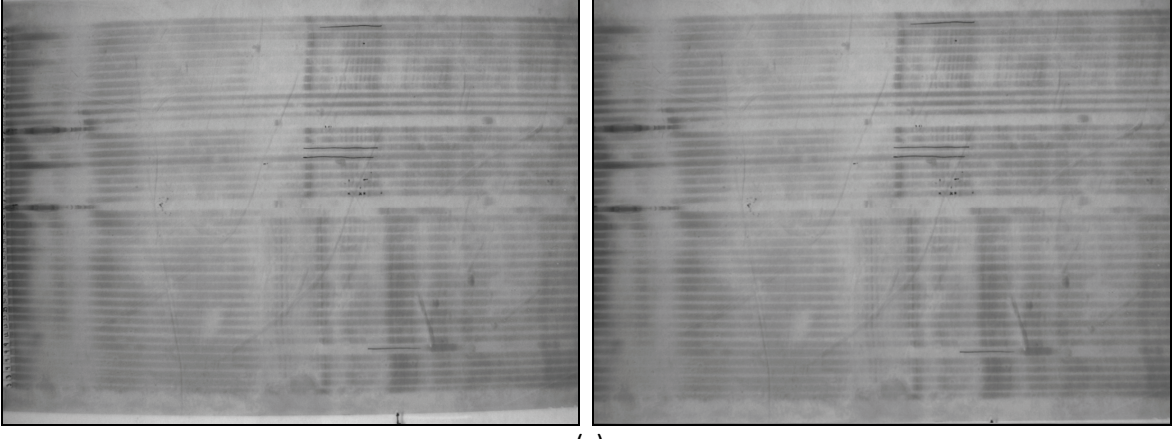

#### **Figura 4.12: Imagen de diferentes geles con distorsión geométrica y su respectiva imagen sin distorsión.**

### **4.2 Detección de Carriles**

En este apartado se discuten los resultados obtenidos al aplicar el algoritmo de detección de bordes a diferentes imágenes de geles de electroforesis con un tamaño de 1280 por 930 pixeles. El análisis de detección se realiza evaluando la cantidad de carriles detectados para las imágenes. Además se muestran los resultados intermedios de proyecciones de intensidad e histograma de elementos de borde derecho para la imagen de la figura 4.15.

Como se mencionó en el capítulo 3 el algoritmo implementado posee dos parámetros para su ejecución los cuales son: el tamaño de ventana *v* y el valor de tolerancia <sup>λ</sup> . Tales parámetros deben ser brindados para la detección efectiva de los carriles, para las imágenes mostradas en las figuras 4.15, 4.16, 4.17 y 4.18 se emplearon *v=10* pixeles y  $\lambda$  =0,7 ya que brindaron los mejores resultados.

# **4.2.1 Proyección de intensidad normalizada**

Se obtuvieron las proyecciones de intensidad de la magnitud del gradiente del gel A de la figura 4.15 en cada ventana empleando la ecuación (3.2.6). Al graficar tales proyecciones se obtuvo la figura 4.13 la cual es una versión comprimida de la imagen. En ésta se puede observar que los valores máximos corresponden a los bordes de los carriles comprimidos.

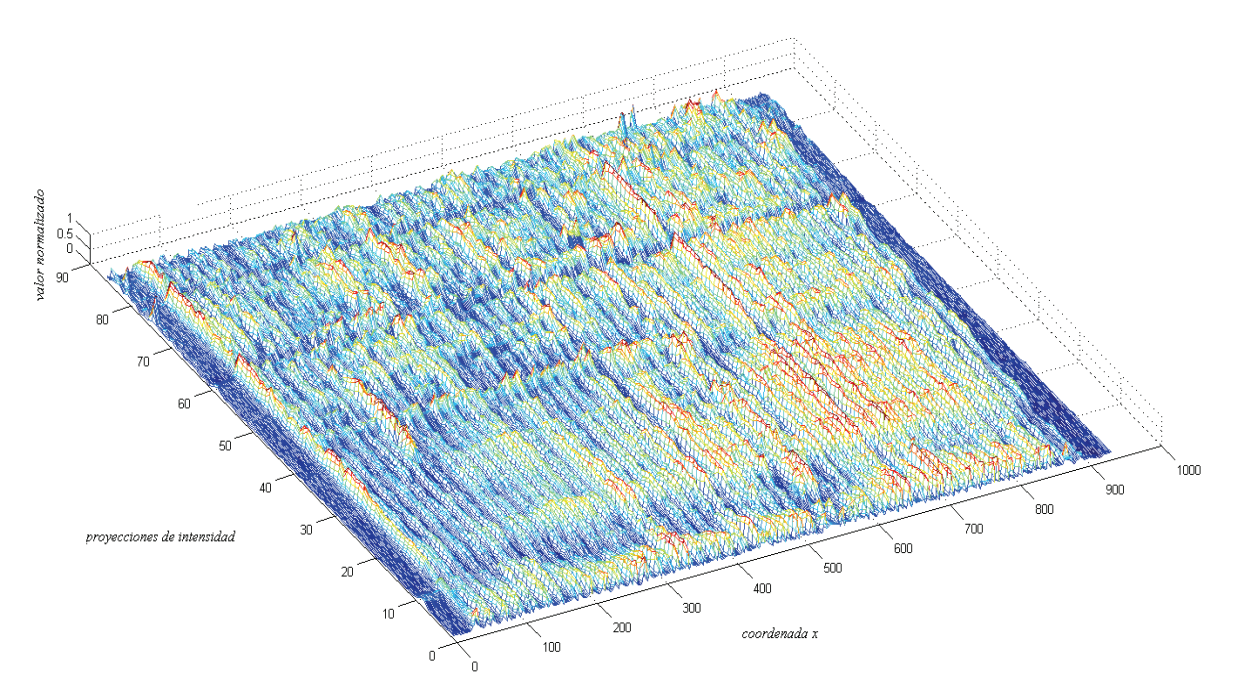

**Figura 4.13: Superficie construida a partir de proyecciones de intensidad de la imagen de gel A.**

### **4.2.2 Histograma de elementos de borde**

Una vez clasificados los máximos de la figura 4.13 se obtuvo el histograma de elementos de borde derecho sobre el eje *x* (figura 4.14). Se puede observar la cómo la distribución posee mínimos locales que permiten la delimitación de intervalos de búsqueda de bordes válidos. Además se muestra la existencia de bordes falsos como la región que va desde *x=*0 a *x=*40.

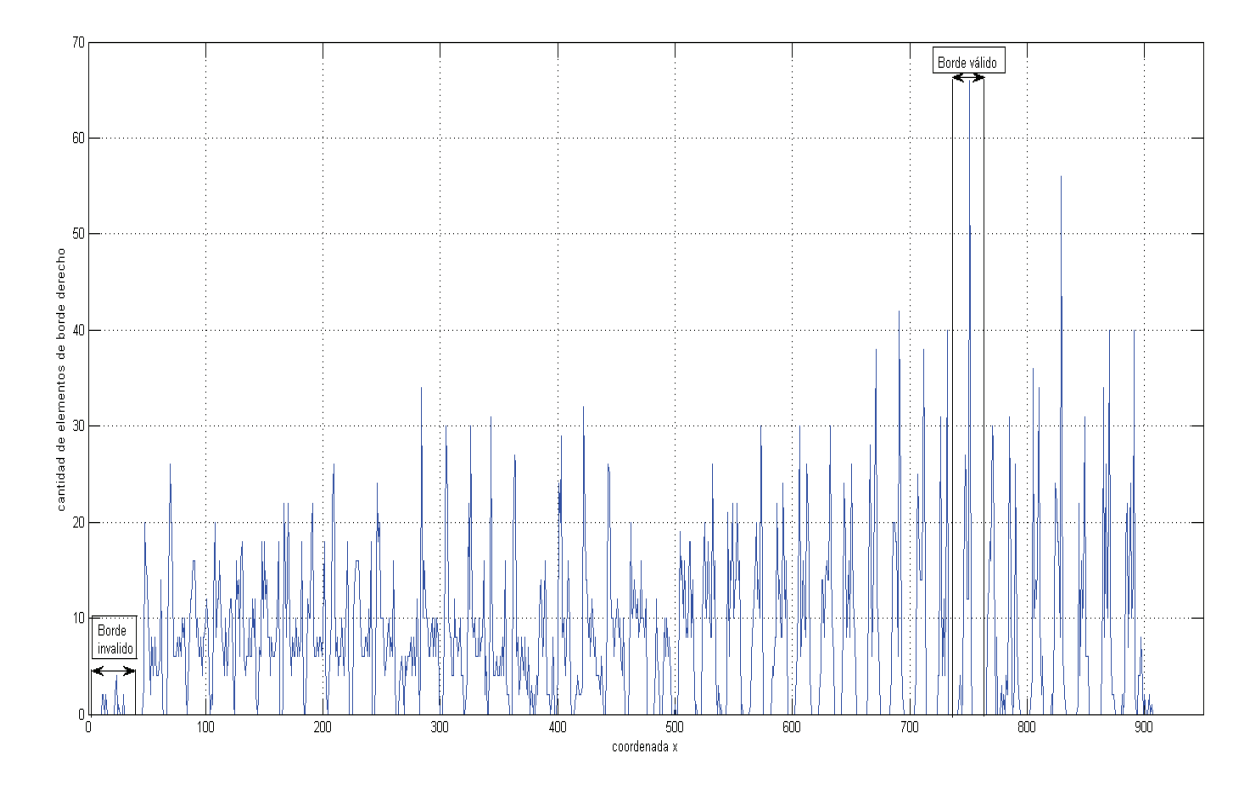

**Figura 4.14: Distribución de elementos de borde derecho a través del eje** *x***.**

# **4.2.3 Evaluación de la detección de carriles**

La tabla 4.1 resume la evaluación del algoritmo implementado para detección de carriles, en la cual se observa cómo para las figuras 4.15, 4.17, y 4.18 se obtuvo una detección de todos los carriles presentes con un tiempo de ejecución de que varía entre 180ms y 220ms. Tal variación se debe a la cantidad de bandas en cada carril que es la que define la cantidad de elementos de borde en cada ventana y al contraste de la imagen del gel, ya que a mayor contraste existe una mayor variación en el gradiente de forma que la detección de elementos de borde es más rápida.

Para el caso de la figura 4.16 no se detectaron todos los carriles. Esto se debe a que ésta imagen de gel posee un bajo contraste, con carriles con pocas bandas. Además, la imagen posee anotaciones que se pueden confundir con carriles si se eligiesen valores más bajos de tolerancia λ .

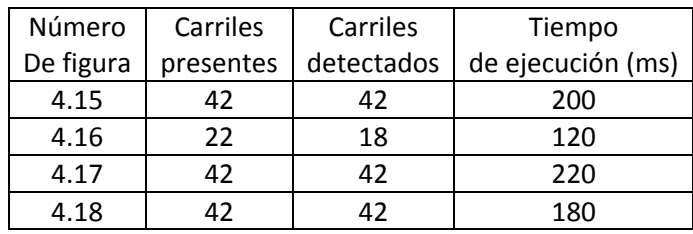

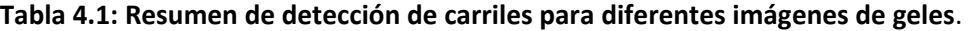

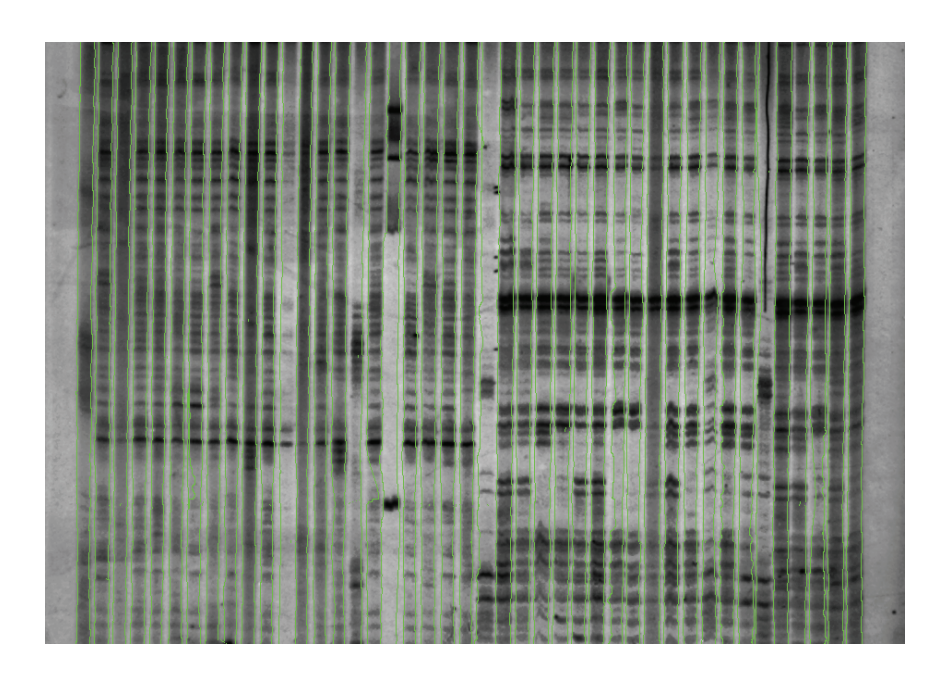

**Figura 4.15: Gel de electroforesis A y su detección de carriles.**

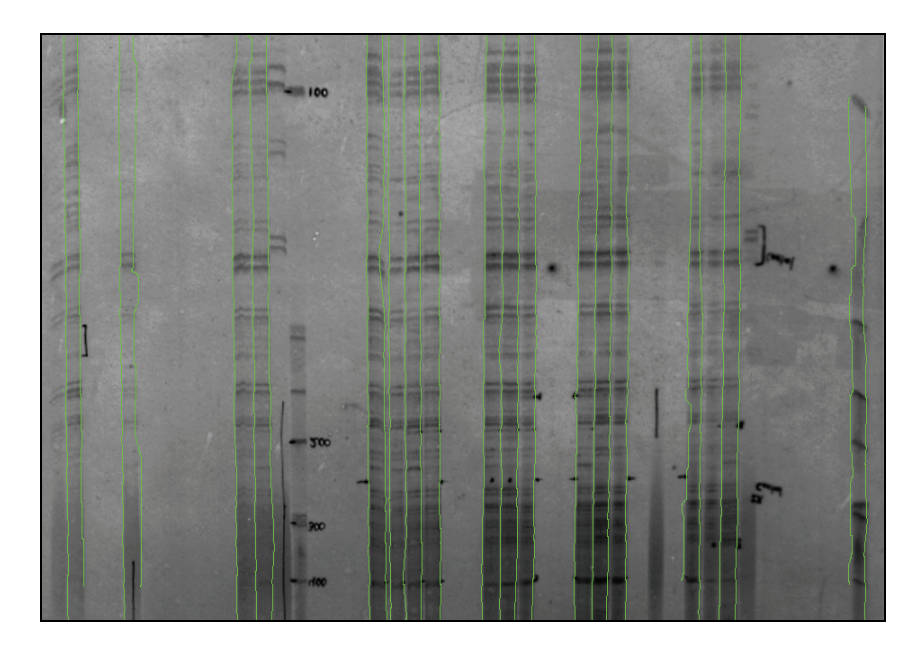

**Figura 4.16: Gel de electroforesis B y su detección de carriles.**

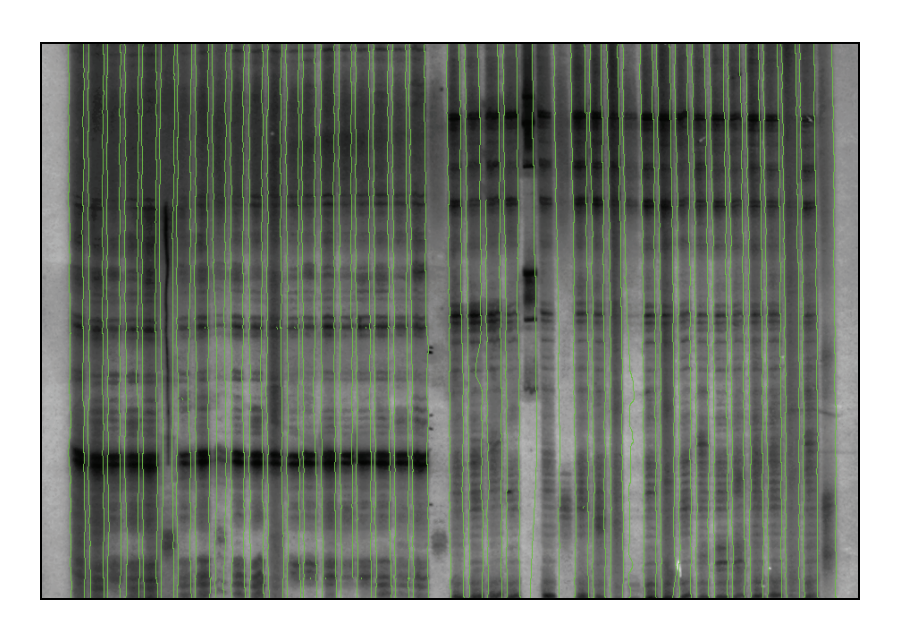

**Figura 4.17. Gel de electroforesis C y su detección de carriles.** 

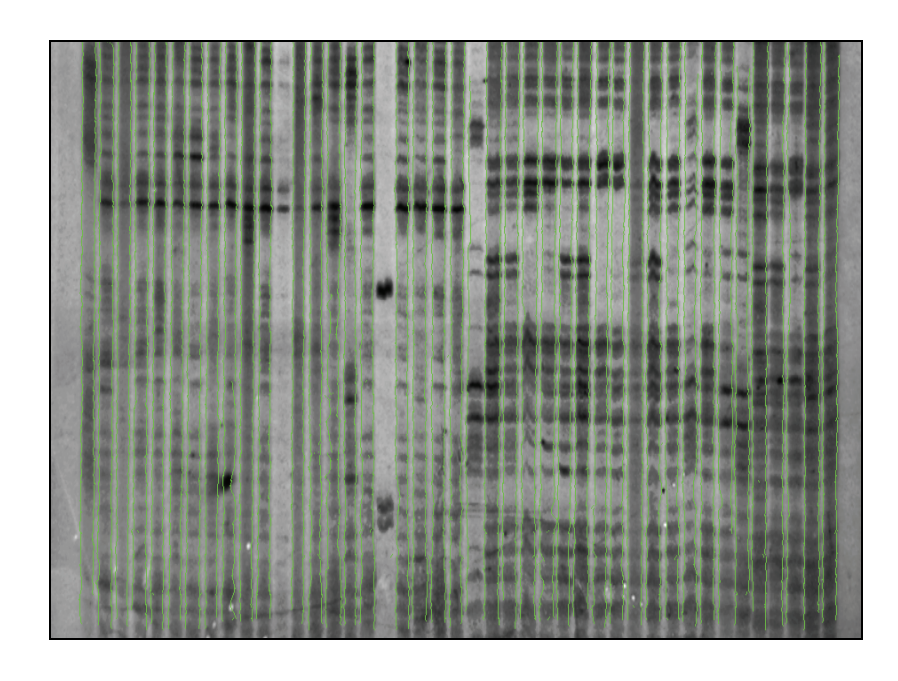

**Figura 4.18: Gel de electroforesis D y su detección de carriles.**

# **Capítulo 5**

# **Conclusiones y Recomendaciones**

## **5.1 Conclusiones**

Este trabajo tuvo como objetivos principales corregir la distorsión geométrica y la detección de carriles en imágenes de geles de electroforesis, las cuales poseen distorsiones intrínsecas del gel y ruido. Al inicio de este trabajo se realizó un análisis de los enfoques disponibles para dar solución a ambos problemas. Se implementaron algoritmos con características diferentes a los ya existentes brindando resultados satisfactorios tanto en tiempo de ejecución como en eficacia, para diferentes imágenes de prueba.

Los algoritmos implementados se han diseñado para operar con imágenes de entrada que satisfagan una serie de requisitos básicos para operar correctamente. En el caso de la corrección de distorsión óptica, la imagen de calibración debe ser simétrica y uniformemente espaciada, además de poseer un buen contraste.

Para la detección de carriles, el algoritmo tiene como objetivo la detección de sus contornos, por lo cual se empleó el gradiente de la imagen de gel. Debido a esto tal algoritmo es sensible al ruido por ser un método derivativo. Además el algoritmo posee dos parámetros que permiten controlar la tolerancia para la detección: *v* y <sup>λ</sup> . Para las imágenes de prueba se usaron los valores  $v = 10$  pixeles y  $\lambda = 0.7$  respectivamente.

Las contribuciones más importantes de este trabajo se resumen de la siguiente manera:

‐ Análisis de diferentes enfoques para la corrección de distorsión geométrica en imágenes digitalizadas y detección de carriles en imágenes de geles de electroforesis (secciones 2.2 y 2.3).

‐ Implementación de un algoritmo que permite la corrección de distorsión óptica basado en una distribución de probabilidad de las líneas verticales y horizontales de una rejilla de calibrado (secciones 3.1.1 y 3.1.2).

‐ Implementación de un algoritmo parametrizable que permite la detección de carriles en imágenes de geles de electrofesis (sección 3.2).

### **5.2 Recomendaciones**

La presencia de ruido es uno de los factores que dificultan la detección de carriles, por lo cual es importante que las imágenes de geles a utilizar posean un nivel de ruido muy reducido, esto incluye las anotaciones, suciedad entre otros.

Otro aspecto que es importante mejorar es el contraste en las imágenes de geles ya que esto permite una mejor detección de los bordes de los carriles.

Se propone para futuros trabajos un algoritmo que genere ventanas y tolerancias variables de acuerdo a la densidad de bandas y la cantidad de carriles presentes en las imágenes de geles.

Y finalmente implementar un algoritmo que se base en la detección de los esqueletos de los carriles de forma que se pueda correlacionar la información obtenida por ambos, con el fin de obtener resultados más precisos.

# **Bibliografía**

[1] J. Bandow, J.D. Baker, M. Berth, C. Painter. Improved image analysis workflow for 2‐D gels enables large‐scale 2‐D gel‐based proteomics studies ‐ COPD biomarker discovery study. Proteomic, 2008.

[2] P. Alvarado, A. Salazar, O. Murillo, F. F. Rojas, and J. Peraza. Análisis de imágenes de geles de electroforesis para la caracterización molecular de organismos. Propuesta de Proyecto de Investigación. VIE. Instituto Tecnológico de Costa Rica, 2007.

[3] R. Gonzalez, R. Woods. Digital Image Processing. Second edition, Prentice Hall, 2002.

[4] J. Parker. Practical Computer Vision using C. Wiley Computer Publishing, 1994

[5] J. Pers, S. Kovaci. Nonparametric, model‐based radial lens distortion correction using tilted camera assumption, 2003.

[6] A.W. Fitzgibbon. Simultaneous linear estimation of multiple view geometry and lens distortion, 2001.

[7] T. Pajdla, T. Werner. Correcting Radial Lens Distortion without Knowledge of 3‐D Structure Technical report TR97‐138. FELCVUT Karlovo namestí 13, 2000.

[8] D.G. Bailey. A new approach to lens distortion correction. Proceedings Image and Vision Computing New Zealand 59‐64, 2002.

[9] R. Swaminathan, S.K. Nayar. Non-metric calibration of wide-angle lenses and polycameras. IEEE Computer Society Conference 99(2):413‐419, 1999.

[10] D. Cubillo. Desarrollo de un sistema de visión en 3D. Instituto Tecnológico de Costa Rica. Escuela de Ingeniería Electronica, 2007.

[11] H. Ojanen. Automatic Correction of Lens Distortion by Using Digital Image Processing, 1999.

[12] C. Glasbey. Warping of electrophoresis gels using generalisations of dynamic programming. Biomathematics and Statistics Scotland, 2005.

[13] C. Glasbey, M.J Young. Maximum a posteriori estimation of image boundaries by dynamic programming. Applied Statistics, 51, 209‐221, 2002.

[14] C. Glasbey, L. Vali, J.S. Gustafsson. A statistical model for unwarping of 1‐D electrophoresis gels. Electrophoresis, 26, 4237‐4242, 2005.

[15] C. Glasbey. Unwarping and Analysing Electrophoresis Gels. PhD thesis, Chalmers University of Technology, Sweden, 2005.

[16] I. Bajla. Improvement of Electrophoretic Gel Image Analysis. Austrian Research Centers Seibersdorf A‐2444, Seibersdorf, Austria, 2000.

[17] D. Tietz. Nucleic Acid Electrophoresis. Springer‐Verlag Berlin Heidelberg New York, 2000.

[18] A. Siqueira, O. Carvalho. Automatic Lane Detection in Gel Electrophoresis Images. Technical report DCC‐013/97, Universidad Federal de Minas Gerais, 1997.

[19] A. Machado. An Iterative Algorithm for Segmenting Lanes in Gel Electrophoresis Images. Computer Science Department–Universidade Federal de Minas Gerais, 2002.

[20] M. Sonka, V. Hlavac, R. Boyle. Image Processing, Analysis, and Machine Vision 2nd Edition, Pws. Pub. Co., 1998.

[21] A. Martin, S. Tosunoglu. Image processing techniques for machine vision, páginas 8‐9

[22] http://wapedia.mobi/es/Sistemas\_de\_ecuaciones\_lineales, visitada el 17 de mayo 2008.

[23] Y. Y. Zhang. A Fast and Flexible Thinning Algorithm. IEEE Transactions on Computers, 38(5):741‐745, 1989

# **Apéndice A**

# **LTI‐Lib 2**

La LTI-Lib consiste en una colección de algoritmos y estructuras de datos comúnmente empleadas en aplicaciones de procesamiento digital de imágenes y visión por computadora, desarrollada en un principio en la cátedra de Informática Técnica (en alemán Lehrstuhl fuer Techische Informatik (LTI)) de la Universidad RWTH de Aachen en Alemania. Está escrita en C++ con el objeto de permitir la programación orientada a objetos y obtener un código eficiente. Su principal objetivo es proveer una biblioteca independiente, lo más cercana al estándar ANSI C++.

Actualmente esta disponible para los sistemas operativos basados en GNU Linux /GCC.

# **Apéndice B**

# **Mínimos cuadrados**

Los mínimos cuadrados es una técnica de Análisis numérico dentro del área de optimización matemática, en la que, dados un conjunto de pares, ternas, etc; se intenta encontrar la función que mejor se aproxime a los datos, de acuerdo con el criterio de mínimo error cuadrático.

Desde un punto de vista estadístico, un requisito implícito para que funcione el método de mínimos cuadrados es que los errores de cada medida estén distribuidos de forma aleatoria. El teorema de Gauss‐Márkov prueba que los estimadores mínimos cuadráticos el muestreo de datos no tiene que ajustarse, por ejemplo, a una distribución normal. También es importante que los datos recogidos estén bien escogidos, para que permitan visibilidad en las variables que han de ser resueltas.

La técnica de mínimos cuadrados se usa comúnmente en el ajuste de curvas. Muchos otros problemas de optimización pueden expresarse también en forma de mínimos cuadrados, minimizando la energía o maximizando la entropía.

### **Formulación formal del problema bidimensional**

Supóngase el conjunto de puntos  $(x_k, y_k)$ , siendo  $k = 1, 2, ..., n$ . Sea  $f_i(x)$ , con  $j = 1, 2, ..., m$ ; una base de *m* funciones linealmente independientes. Se quiere encontrar una función  $f$  combinación lineal de las funciones base tal que  $f(x_k) \approx y_k$ . Ésto es:

$$
f(x) = \sum_{j=1}^{m} c_j f_j(x)
$$
 (B.1)

Se trata de hallar los *m* coeficientes  $c_i$  que hagan que la función aproximante  $f(x)$  sea la mejor aproximación a los puntos  $(x_k, y_k)$ . El criterio de mejor aproximación puede variar, pero en general se basa en aquél que dé un menor error en la aproximación. El error en un punto  $(x_k, y_k)$  se define como:

$$
e_k = y_k - f(x_k) \tag{B.2}
$$

En este caso se trata de medir y minimizar el error en el conjunto de la aproximación. En matemáticas, existen diversas formas de definir el error, sobre todo cuando éste se aplica a un conjunto de puntos, a una función, etc. Dicho error puede ser:

‐ Error máximo:

$$
E_{\infty}(f) = \max(|e_k|) \tag{B.3}
$$

‐ Error medio:

$$
E_m(f) = \frac{\sum_{k=1}^{n} |e_k|}{n}
$$
 (B.4)

‐ Error cuadrático medio:

$$
E_{cm}(f) = \sqrt{\frac{\sum_{k=1}^{n} (e_k)^2}{n}}
$$
 (B.5)

La aproximación mínimo cuadrada se basa en la minimización del error cuadrático medio, o, equivalentemente, en la minimización del radicando de dicho error, el llamado error cuadrático, definido como:

$$
E_c(f) = \frac{\sum_{k=1}^{n} (e_k)^2}{n}
$$
 (B.6)

Para alcanzar este objetivo, se asume que la función *f* es de una forma particular que contenga algunos parámetros que se necesitan determinar. Por ejemplo, suponga que es cuadrática, lo que quiere decir que  $f(x) = ax^2 + bx + c$ , donde no se conocen *a*, *b* y *c*. Ahora se buscan los valores de *a*, *b* y *c* que minimicen la suma de los cuadrados de los residuos (*R*):

$$
R = \sum_{i=1}^{n} (y_i - f(x_i))^2
$$
 (B.7)

La ecuación B.7 es la razón el nombre de mínimos cuadrados. A las funciones que multiplican a los coeficientes buscados  $x^2$ ,  $x$ , 1; se les conoce con el nombre de funciones base de la aproximación.

# **Apéndice C**

# **Glosario, lista de símbolos y abreviaturas**

## **C.1 Glosario**

### **Adquisición**

Es el conjunto de pasos requeridos para capturar una imagen mediante una cámara digital.

#### **Contraste**

Es la diferencia de intensidad que hay entre las distintas zonas de la imagen. Los objetos en una imagen resultan visibles gracias a su diferencia de contraste respecto a los valores de la intensidad que la rodean.

#### **Electroforesis**

La electroforesis es una técnica de separación de moléculas basada en su tamaño molecular y carga eléctrica. Ésta generalmente se utiliza con propósitos analíticos, pero puede ser una técnica preparativa para purificar moléculas parcialmente antes de aplicar procesos tales como: una espectroscopía de masas, una clonación o una secuenciación de ADN.

#### **Ruido**

En el procesamiento digital de imágenes se define como ruido aquellos pixeles con valores erróneos que se presentan aleatoriamente durante el proceso de adquisición, manipulación y transmisión de una imagen.

# **C.2 Lista de símbolos y abreviaturas**

# **Símbolos**

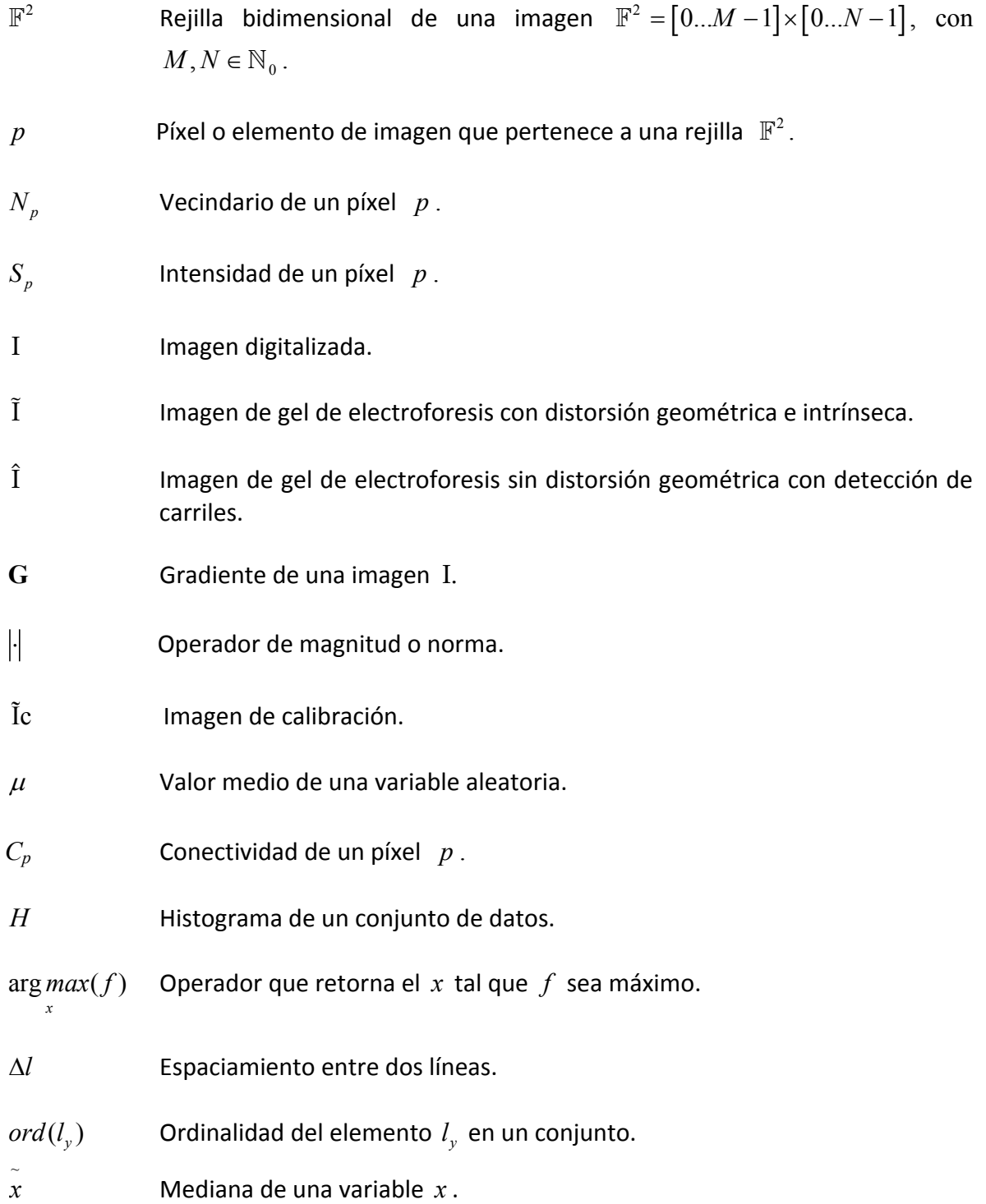
## **Abreviaturas**

GDD Principio de difusión controlada por geometría (En inglés geometry-driven diffusion).